Henrici, Dirk

# **Näherungsweise Berechnung von Integralen**

Facharbeit in Mathematik

**Gymnasium an der Heinzenwies 55743 Idar-Oberstein**

**Schuljahr :** 1996 / 1997 **Facharbeit im Fach :** Mathematik **Kurs :** 12-M **Name des Fachlehrers :** Frau Waldmann

**Name des Schülers :** Henrici, Dirk

**Thema der Arbeit :** Näherungsweise Berechnung von Integralen

**Ausgabetermin der Arbeit : Abgabetermin der Arbeit :**

Unterschrift des Schülers Unterschrift des Fachlehrers

Die vorliegende Facharbeit wurde am **\_\_\_\_\_\_\_\_\_\_** eingereicht.

**Note : Punkte**

Unterschrift des Fachlehrers

# **Inhaltsverzeichnis**

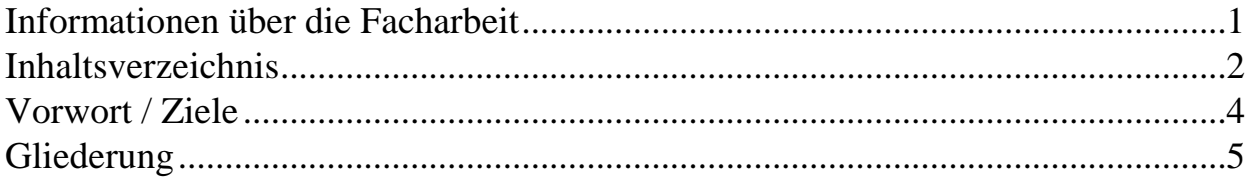

#### **Dokumentation des Programmes**  $\mathbf{I}$ .

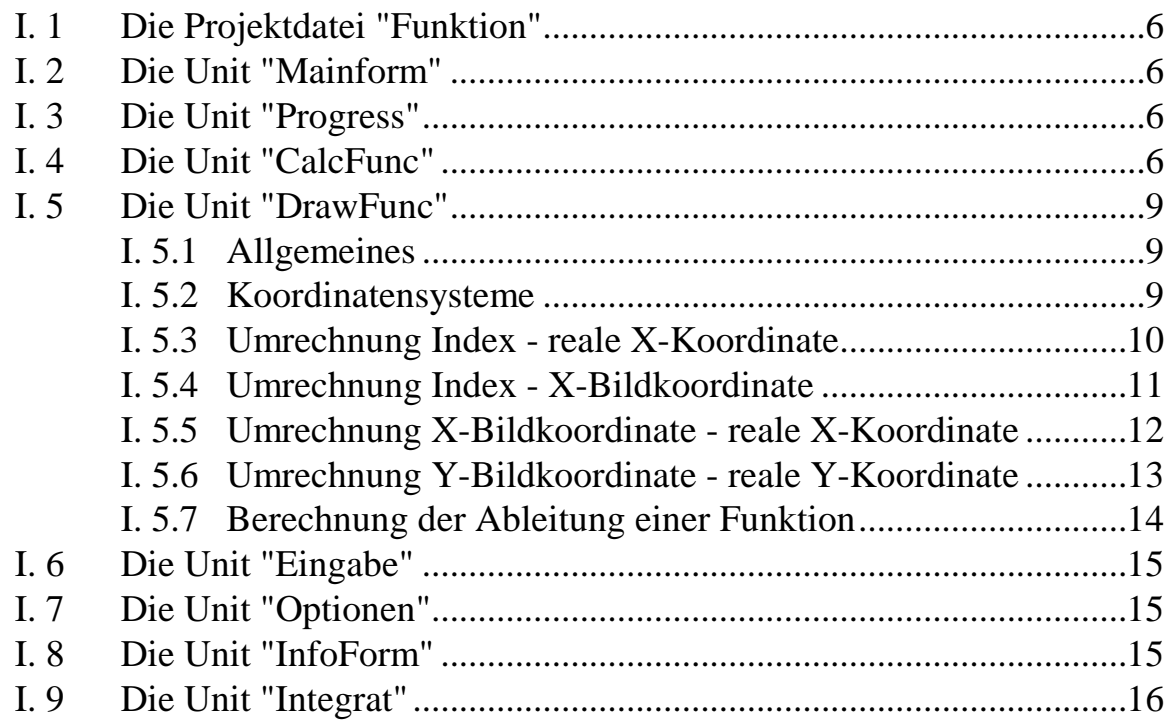

#### Verwendete Verfahren II. zur nöherungsweisen Rerechnung von Integralen

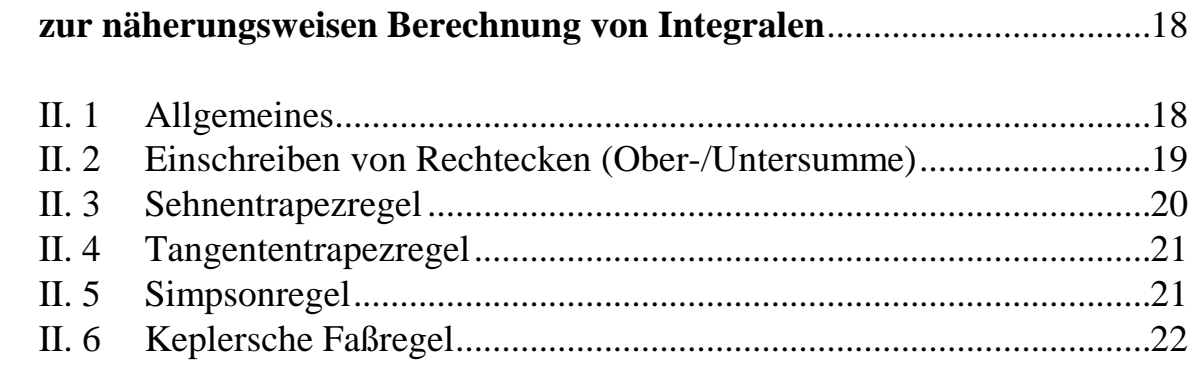

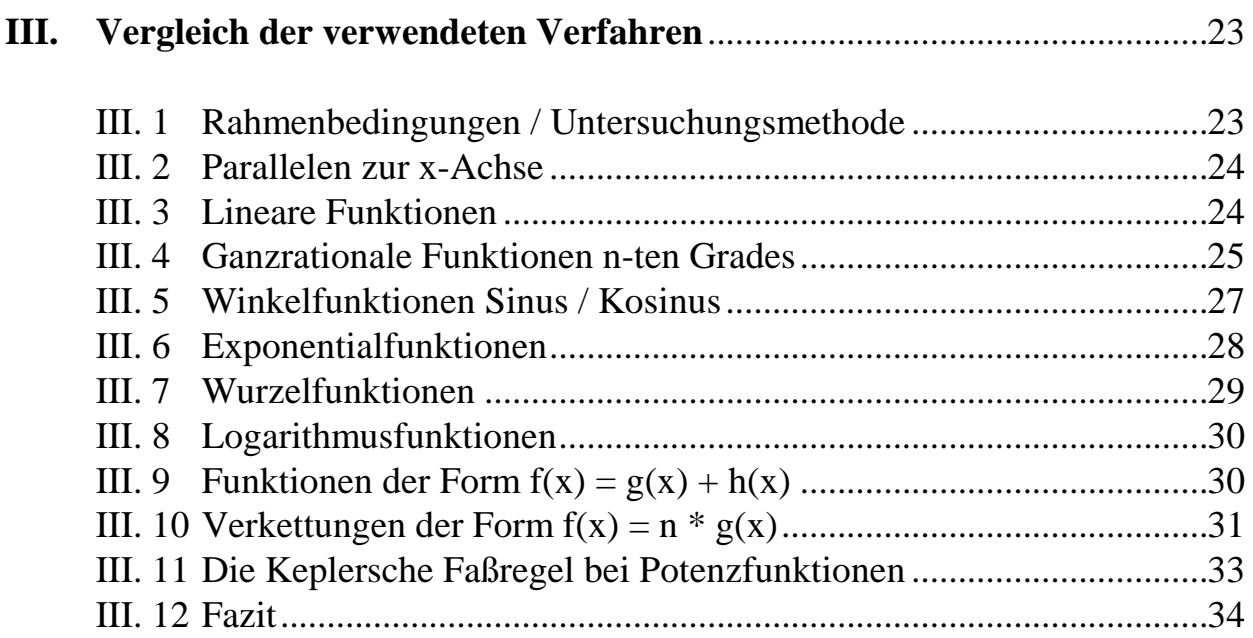

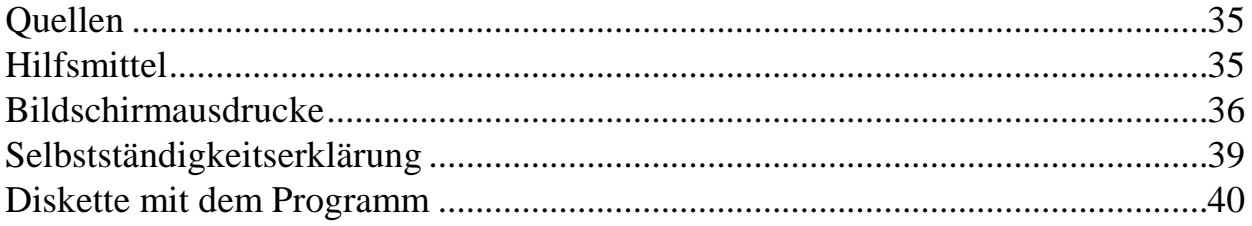

# **Vorwort / Ziele**

Thema dieser Facharbeit in Mathematik ist die näherungsweise Berechnung von Integralen. Eine solche Berechnung von Hand vorzunehmen ist eine mühsame und fehlerträchtige Angelegenheit, so daß hierzu der Computer zum Einsatz kommen soll, weshalb diese Arbeit auch in den Bereich der Informatik hineinreicht.

Im Rahmen dieser Facharbeit soll also zuerst einmal ein Computerprogramm entstehen, das für das weitere Vorgehen als Arbeitsmittel dient. Hier stellt sich die Frage, ob man ein einfaches Programm schreibt, das nur die für die Arbeit benötigte Funktionalität liefert und nur vom Programmierer selbst bedient werden kann, oder ein komplexeres Programm, das über die Mindestanforderungen hinausgeht und auch anderweitig einsetzbar ist.

Ich habe mich für die zweite Option entschieden und möchte im Folgenden die Gründe und Konsequenzen dieser Entscheidung angeben :

Ich bin der Meinung, daß es notwendig ist, daß man sich vorstellen kann, woran man arbeitet. Deshalb halte ich es für erforderlich, daß das Programm in der Lage ist, die Funktionen, mit denen man arbeitet, graphisch darzustellen.

Zum anderen halte ich es für wünschenswert, daß eine Facharbeit nicht nur dazu dient, sich ein paar Zusatzpunkte für das Abitur zu verschaffen, sondern darüber hinaus, so weit dies möglich ist, der Schulgemeinschaft zu Gute kommt. Ich möchte also ein Programm schreiben, das einfach zu bedienen ist und auch Schüler, die zu Hause keinen Computer und die nötige Software haben, in die Lage versetzt, sich beispielsweise anzuschauen, wie eine Funktion denn nun verläuft. Solche Dinge kommen im Unterricht aus Zeitgründen leider zu kurz, so daß sich die Lehrer wundern, wenn sich einige Schüler darüber beklagen, daß sie sich den Sachverhalt nicht vorstellen können. Das fertige Programm möchte ich deshalb der Schule zur Verfügung stellen.

Konsequenz ist nun, daß die Anforderungen an das Programm viel höher sind, was sich im Arbeitsaufwand und im Umfang dieser Arbeit niederschlägt. Wegen der Benutzerfreundlichkeit und der Möglichkeit, die Funktionsgraphen in andere Programme (z.B. Textverarbeitung) zu portieren und auszudrucken, habe ich mich entschlossen, ein Windows-Programm zu schreiben. Außerdem ist der Arbeitsaufwand für themenfremde Dinge (Eingabemasken, Ereignisbehandlung, Fehlerbehandlung,...) so geringer. Als Programmiersprache kommt Borland Delphi 16, Version 1.02, zum Einsatz, die eine Weiterentwicklung von Turbo-Pascal darstellt. Ich habe mich bemüht, möglichst nicht über den Funktionsumfang von Turbo Pascal hinausgehende Techniken zu verwenden, um auch Nicht-Windows/Delphi-Erfahrenen die Möglichkeit zu geben, das Programm zu verstehen.

# **Gliederung**

#### Dokumentation des Programmes

Die Dokumentation des Programms, die den ersten Teil der Facharbeit darstellt, ist sehr kurz gehalten, nur die mathematischen Aspekte sind etwas eingehender dargestellt, weil sonst der Umfang der Arbeit zu groß geworden wäre.

#### Verfahren zur näherungsweisen Berechnung von Integralen

Im zweiten Teil der Arbeit werden dann die einzelnen verwendeten Verfahren zur näherungsweisen Berechnung von Integralen erklärt.

Vergleich der einzelnen Verfahren

Im dritten Teil werden die Möglichkeiten des Programmes genutzt, um die einzelnen Verfahren bei festen Rahmenbedingungen anhand verschiedener Funktionstypen zu vergleichen. Weitere Einzelheiten hierzu stehen zu Beginn dieses Teils der Facharbeit.

# **I. Dokumentation des Programmes mit Schwerpunkt auf den mathematischen Aspekten**

# **I. 1 Die Projektdatei "Funktion"**

Diese Datei enthält das Hauptprogramm der Anwendung. Zuerst werden die vom Programm verwendeten Formulare erstellt. Danach wird die Anwendung ausgeführt, indem die Kontrolle an das Hauptformular "MainForm" übergeben wird.

# **I. 2 Die Unit "Mainform"**

Diese Unit beinhaltet das Hauptformular der Anwendung, das die Menüleiste enthält und beim Starten des Programmes den Fokus erhält.

Dieses Formular, in dem auch der Funktionsgraph dargestellt wird, verknüpft abgesehen von "CalcFunc" alle Units des Programms miteinander :

Wählt der Benutzer einen bestimmten Menüpunkt, wird die zugehörige Aktion ausgeführt. Beispielsweise wird beim Druck auf die Schaltfläche "Optionen" das Optionsformular (Unit "Optionen") "ausgeführt". Bei der Rückkehr aus diesem Formular werden die neuen Parameter an den Funktionsgraphen übergeben. Letzterer stellt sich bei Bedarf dann automatisch neu dar.

# **I. 3 Die Unit "Progress"**

Diese Unit implementiert ein Formular, das einen Fortschrittsbalken enthält. Sie wird von anderen Programmteilen verwendet, um dem Benutzer den aktuellen Status von Berechnungen anzuzeigen und ihm die Möglichkeit zu geben, diese Berechnungen abzubrechen.

# **I. 4 Die Unit "CalcFunc"**

In dieser Unit wird die Objektklasse "TFunktion" implementiert, die zur Verwaltung einer einzelnen Funktion dient und folgende Schlüsseleigenschaften besitzt :

*Fkt String* Wird dieser Eigenschaft die rechte Seite einer Funktionsgleichung der Form "y = <Ausdruck>"

zugewiesen, so wird eine Syntaxprüfung durchgeführt und gegebenenfalls eine Exception mit der Fehlerbeschreibung ausgelöst.

*Rad Boolean* Gibt an, ob die Berechnungen im Grad- oder Bogenmaß durchgeführt werden sollen.

Sind diese Eigenschaften gesetzt, so können mit der Methode "Berechne" Funktionswerte berechnet werden. Tritt dabei ein Fehler (z.B. Division durch Null) auf, wird eine Exception ausgelöst.

Die Syntaxprüfung und das Berechnen der Funktionswerte fußt auf folgendem Syntaxdiagramm, das dem in der Literatur gebräuchlichen Schema folgt, jedoch um Potenzen erweitert wurde :

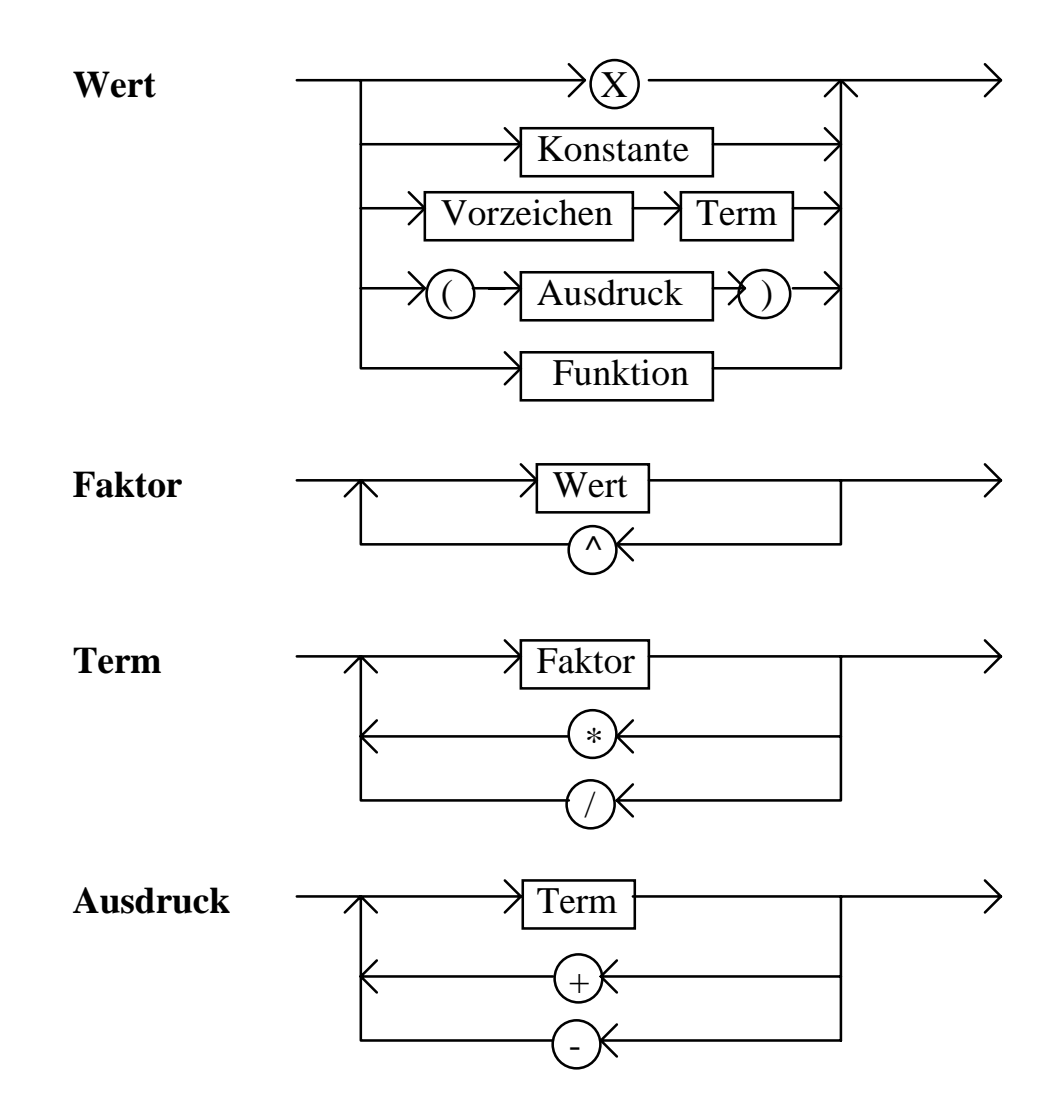

Folgende Funktionen werden unterstützt :

- SIN, COS, TAN, ATN (Berücksichtigung von Grad-/Bogenmaß)

- ABS, SQRT, LN, EXP

Folgende Konstanten werden unterstützt :

- PI, e

- vorzeichenlose Zahlen (wahlweise Standard- oder wissenschaftliches For mat) z.B. "2.3", "14,8", "2E-1"

Entgegen der in der Mathematik gebräuchlichen Schreibweise dürfen zwei Operatoren ohne Klammern aufeinander folgen (z.B. ist "X \* - 2" zulässig).

Das angegebene Syntaxdiagramm entspricht einer Sprache vom Typ 2 :

Nonterminale Symbole : {W, F, T, A, Z}

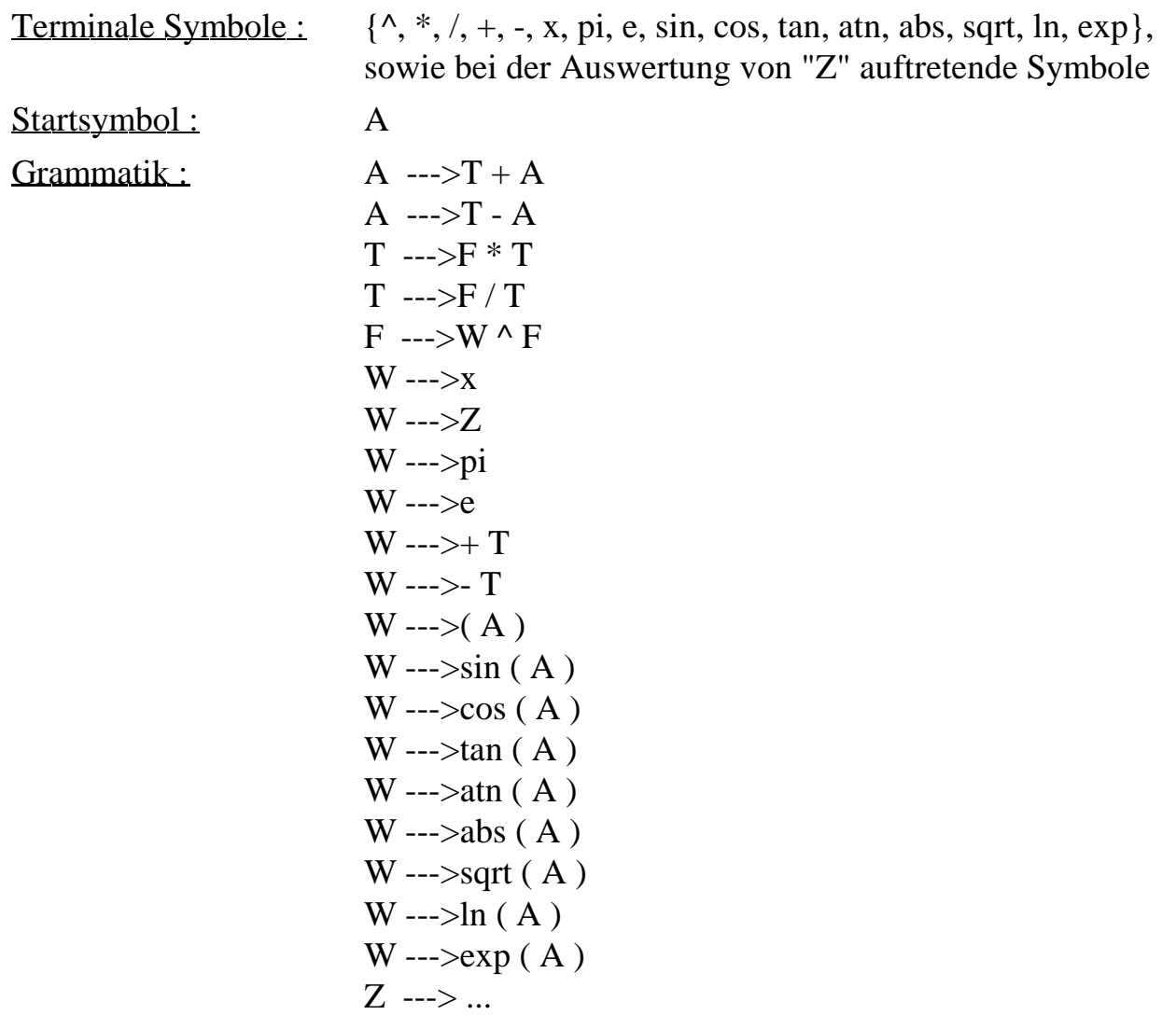

# **I. 5 Die Unit "DrawFunc"**

#### **I. 5.1 Allgemeines**

In der Unit "DrawFunc" werden die Objektklassen "TRechner", "TExtFkt" und "TFktGraph" implementiert :

- TRechner Aufgabe dieser Objektklasse ist es, die einzelnen verwendeten Koordinatensysteme in andere umzurechnen und Felder von Funktionswerten zu errechnen.
- TExtFkt Diese Objektklasse dient der Verwaltung einer Funktion innerhalb eines Funktionsgraphen. Dazu werden die zum Zeichnen des Graphen benötigten Funktionswerte in dynamischen Feldern gespeichert und Parameter (z.B. die Farbe, mit der die Funktion gezeichnet wird) festgelegt.
- TFktGraph Diese von TBitMap angeleitete Objektklasse nutzt ein Objekt vom Typ "TRechner" und mehrere Objekte vom Typ "TExtFkt", die über eine Liste referenziert werden, um einen Funktionsgraphen darzustellen. Das Aussehen und die Unterteilung des Koordinatensystems können genau wie viele weitere Parameter (z.B. Gitter) frei definiert werden, der Zahl der unterstützten Funktionen sowie deren Ableitungen sind praktisch keine Grenzen gesetzt (256, leicht auf etwa 16000 erweiterbar).

#### **I. 5.2 Koordinatensysteme**

In der Unit "DrawFunc" werden drei verschiedene Koordinatensysteme verwendet :

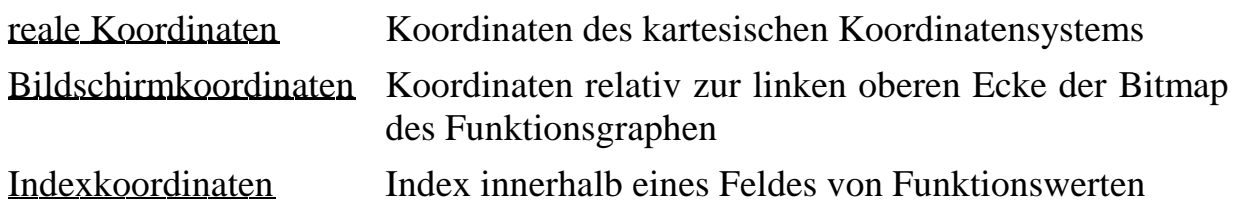

Die Umrechnung zwischen diesen einzelnen Koordinatensystemen ist abhängig von der Anzahl der verwendeten Funktionswerte, sowie den Parametern des Koordinatensystems (Ausdehnung).

Zuständig für die Transformation der Koordinatensysteme ist jeweils eine Instanz von "TRechner".

# **I. 5.3 Umrechnung Index - reale X-Koordinate**

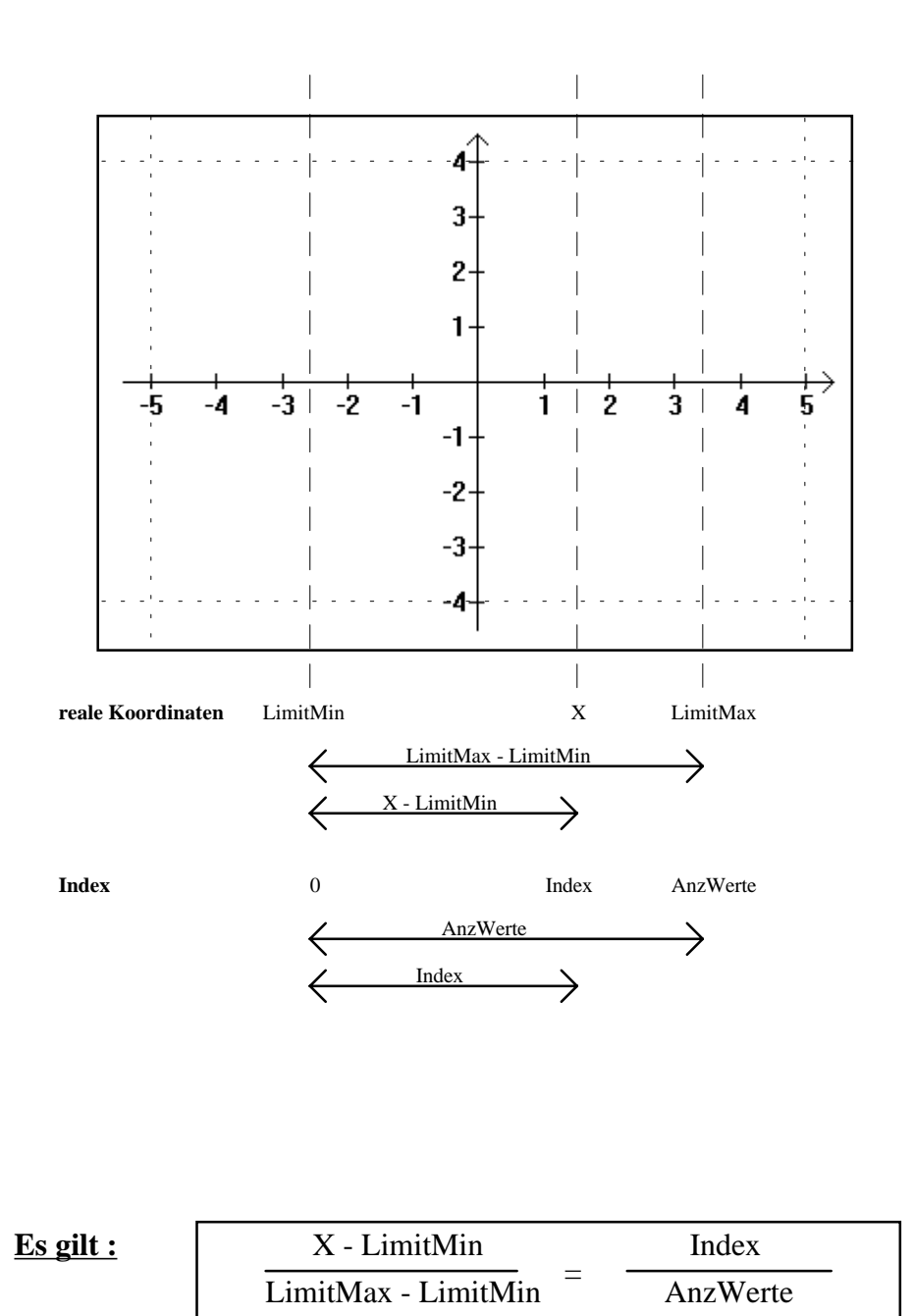

Die Beziehung kann je nach Bedarf nach "X" oder "Index" aufgelöst werden.

# **I. 5.4 Umrechnung Index - X-Bildkoordinate**

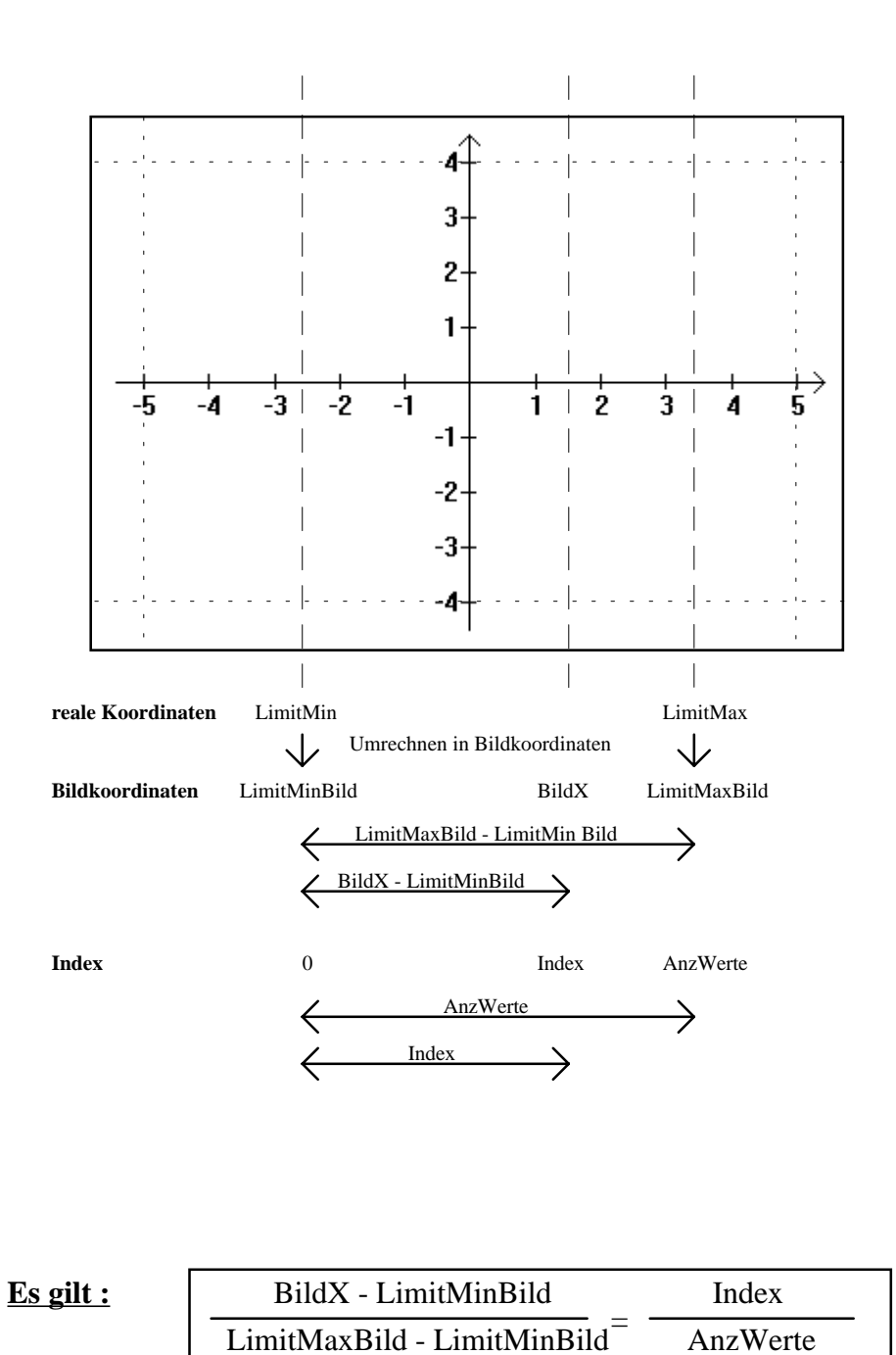

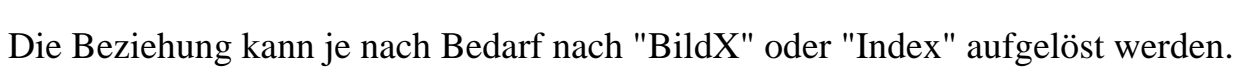

# **I. 5.5 Umrechnung X-Bildkoordinate - reale X-Koordinate**

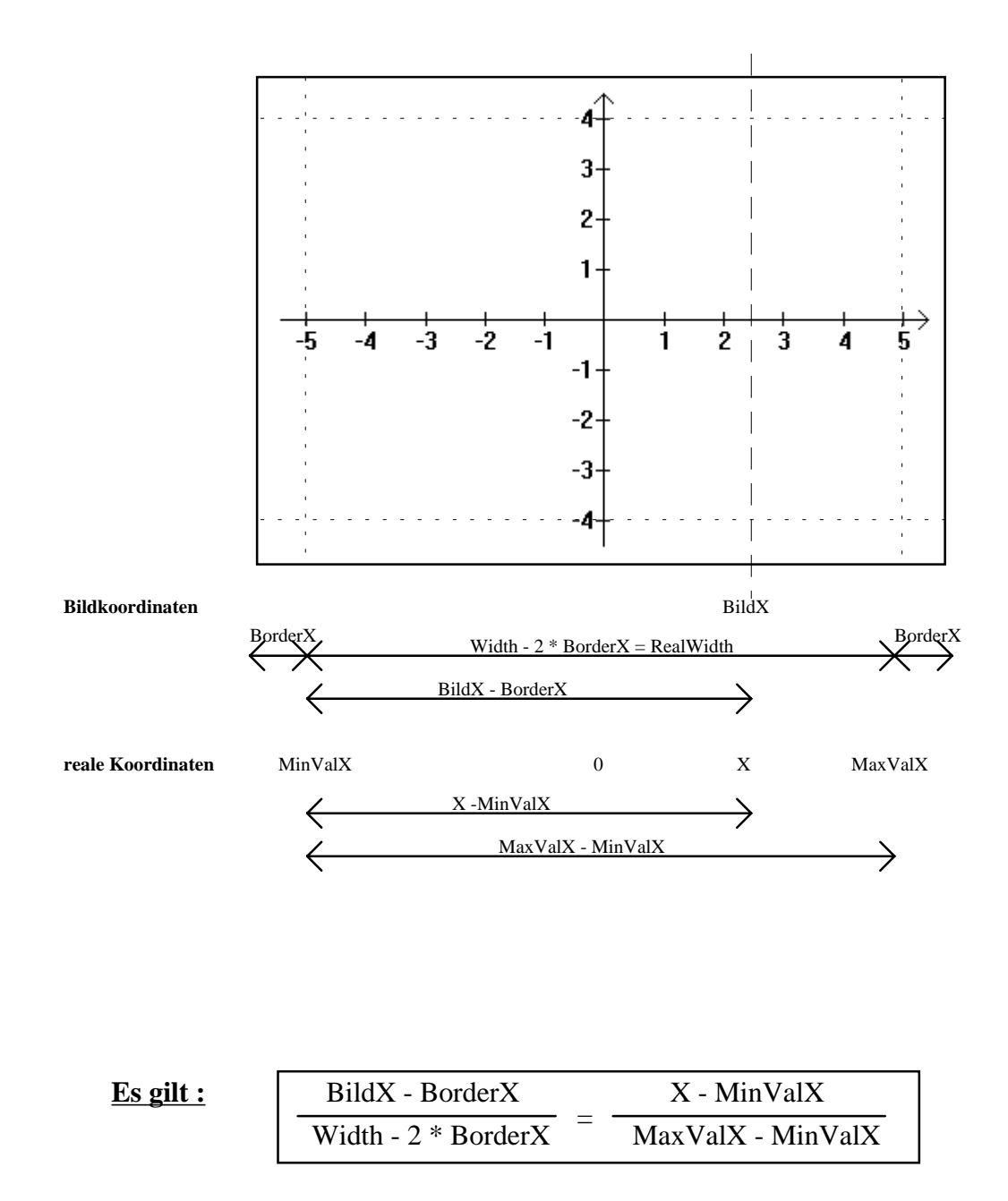

Die Beziehung kann je nach Bedarf nach "BildX" oder "X" aufgelöst werden.

# **I. 5.6 Umrechnung Y-Bildkoordinate - reale Y-Koordinate**

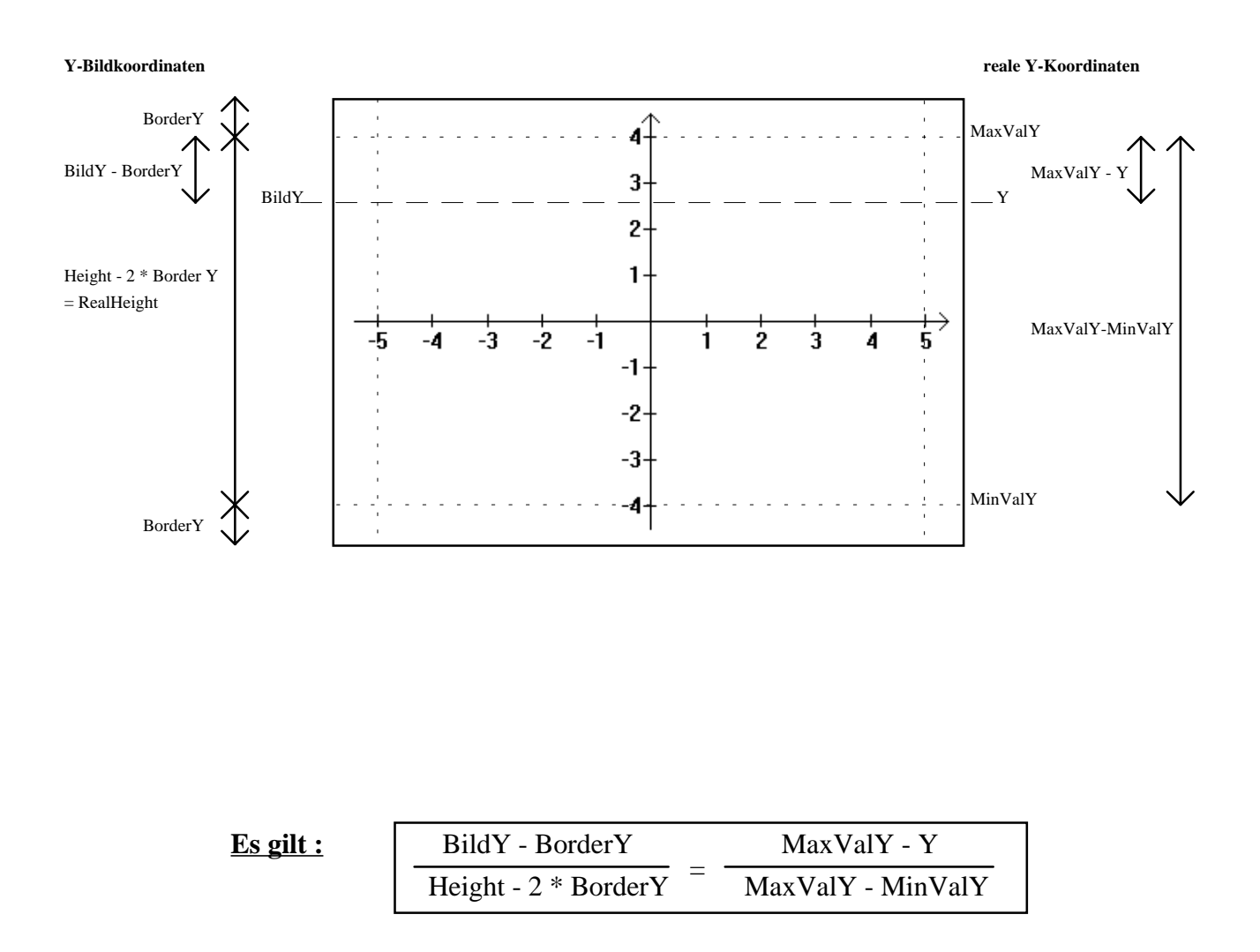

Die Beziehung kann je nach Bedarf nach "BildY" oder "Y" aufgelöst werden.

#### **I. 5.7 Berechnung der Ableitung einer Funktion**

Für die Ableitung einer Funktion gilt laut Definition :

$$
f'(x) = \lim_{h \to 0} \frac{f(x \pm h) - f(x)}{\pm h}
$$

Da der Computer keinen Grenzwert berechnen kann, wird das h so klein wie möglich gewählt (Abstand der x-Koordinaten zweier Funktionswerte im Wertearray) und dann der Mittelwert zwischen  $f'_1(x)$  und  $f'_r(x)$  gebildet :

Näherung von links :

$$
f'_{l}(x) = \frac{f(x-h)-f(x)}{-h} = \frac{f(x)-f(x-h)}{h}
$$

Näherung von rechts :

$$
f'_{r}(x) = \frac{f(x+h) - f(x)}{h}
$$

Mittelwert :

$$
f'(x) = \frac{f'_{i}(x) + f'_{i}(x)}{2}
$$
  
= 
$$
\frac{[f(x) - f(x - h)] + [f(x + h) - f(x)]}{2h}
$$
  
= 
$$
\frac{f(x + h) - f(x - h)}{2h}
$$
  
= 
$$
\frac{f(AkIndex + 1) - f(AkIndex - 1)}{2 * \Delta Index}
$$

# **I. 6 Die Unit "Eingabe"**

Diese Unit beinhaltet ein Formular, in das der Benutzer die zu verwendenden Funktionsgleichungen eingeben muß. Diese Eingabe kann wahlweise mit der Maus oder mit der Tastatur vorgenommen werden.

Vor dem Verlassen des Formulars wird über eine temporäre Instanz von "TFunktion" die Gültigkeit der eingegebenen Funktionen überprüft.

# **I. 7 Die Unit "Optionen"**

Diese Unit beinhaltet ein Formular, über das der Benutzer Einstellungen für den Funktionsgraphen vornehmen kann.

Vor dem Verlassen des Formulars wird die Gültigkeit der Eingaben überprüft. Das Formular arbeitet unabhängig vom Funktionsgraphen "TFktGraph" selbst.

# **I. 7 Die Unit "InfoForm"**

Diese Unit beinhaltet das Formular mit der Programminformation. Dieses Formular enthält nur einen OK-Button als Benutzerschnittstelle, der Benutzer kann keine Eingaben vornehmen.

# **I. 8 Die Unit "Integrat"**

Diese Unit beinhaltet das Formular, in das der Benutzer die Parameter zur Integration eingibt. Beim Betätigen der entsprechenden Schaltfläche wird der Graph der Funktion mit eingefärbter Fläche neu dargestellt oder die Integration mit verschiedenen Verfahren näherungsweise durchgeführt. Dazu werden hauptsächlich Hilfsroutinen aus "DrawFunc" und (indirekt) aus "CalcFunc" verwendet.

Möchte der Benutzer statt dem Integral die absolute Fläche zwischen Graph und X-Achse berechnet haben, so werden vor der Berechnung die Absolutwerte aller Funktionswerte gebildet :

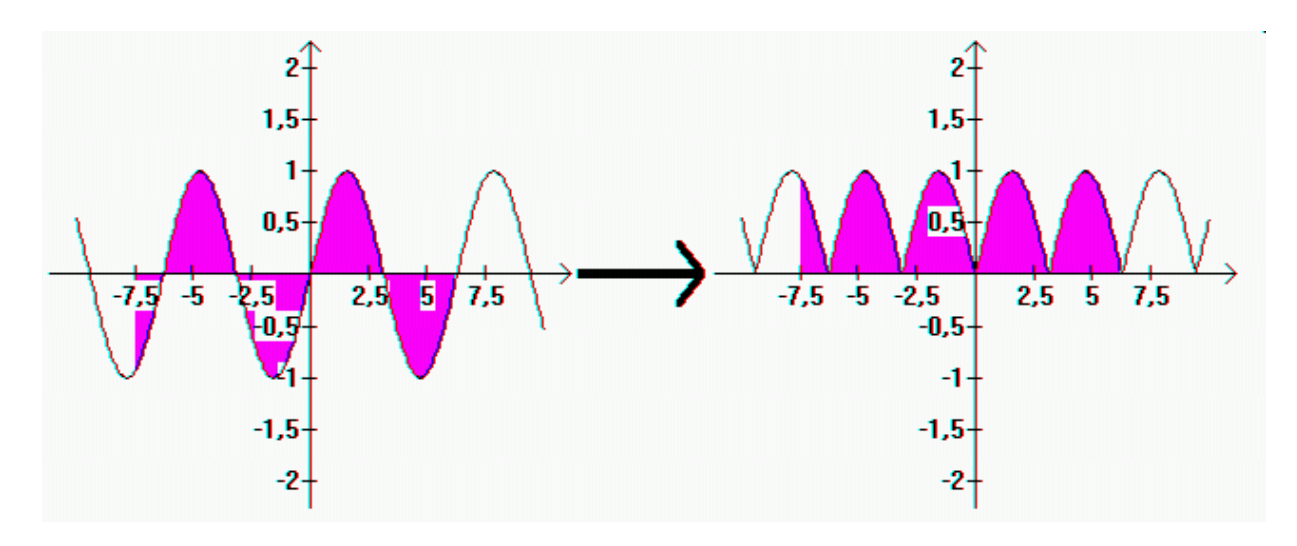

Folgende Methoden zur näherungsweisen Berechnung von Integralen werden verwendet :

- Obersumme mit Rechtecken
- Untersumme mit Rechtecken
- Sehnentrapezregel
- Tangententrapezregel
- Simpsonregel
- Keplersche Faßregel (Sonderfall der Simpsonregel)

Besondere Erwähnung bedarf wohl noch die etwas unscheinbare Checkbox "Optimieren". Während normalerweise für jede Spalte, d.h. für jede Zahl von Werten, die entsprechenden Funktionswerte berechnet werden (Gesamtzahl der Werte = 3+5+11+29+79+221+623+1761+4981=7713), was einen hohen Rechen- und Verwaltungsaufwand zur Folge hat, werden bei aktivierter Optimieren-Option nur einmal die Werte für n=4981 berechnet und alle anderen benötigten Werte auf dieses Wertearray abgebildet und ausgelesen.

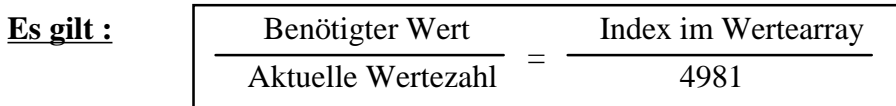

Wird zum Beispiel  $x_1$  bei n=5 benötigt, so ist der zugehörige Index im Wertearray

**Index im Wertearray**  $= 4981 * \frac{\text{Benötigter Wert}}{\text{Attuelle Wertezahl}} = 4981 * \frac{1}{5}$  $\frac{1}{5}$  = 996,2

Wie man sieht, erhält man mit dieser Formel nicht immer einen ganzzahligen Wert. Zum Zugriff auf ein bestimmtes Arrayelement müßte man Runden, was zu einem relativ großen Fehler führen würde.

Mit folgendem Verfahren, das an obigem Beispiel erläutert wird, kann der Fehler stark verringert werden :

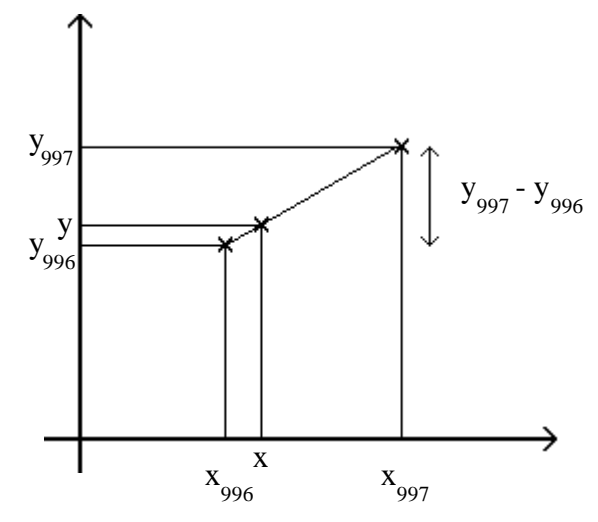

#### $Es$  gilt :

 $\overline{y}$   $\overline{y}$   $\overline{$ 

#### Allgemein:

 $y = y_{\text{TRUE (Index)}} + \text{FRAC (Index)} * (y_{\text{TRUE (Index)}} + y_{\text{TRUE (Index)}})$ 

Anmerkung : "Trunc" schneidet die Nachkommastellen einer Zahl ab, "Frac" ergibt die Nachkommastellen einer Zahl.

Selbst bei Benutzung dieses Verfahrens ist zwar noch ein gewisser Fehler vorhanden, allerdings habe ich bei meiner Arbeit bei 4 Nachkommastellen nie auch nur eine geringe Abweichung zwischen optimiert- und normal-ermittelten Werten festgestellt. Insbesondere bei langsamen Rechnern sollte deshalb die Optimieren-Option zum Einsatz kommen, um ein angenehmes Arbeiten zu ermöglichen (geringere Rechenzeit).

# **II. Verwendete Verfahren zur näherungsweisen Berechnung von Integralen**

### **II. 1 Allgemeines**

Die verwendeten Verfahren werden am Beispiel der Funktion "y= $e^{(x/3)}$ " beschrieben, die im Intervall [1;5] integriert werden soll. Dieses Intervall wird in 4 gleich große Bereiche unterteilt. Die Breite eines solchen Bereiches berechnet sich dann zu (5-1)/4 = 1. Die im folgenden beschriebenen Verfahren verwenden zur näherungsweisen Berechnung die Funktionswerte  $y_0 - y_4$  an den Grenzen  $x_0 - x_4$  der Teilbereiche (siehe Grafik).

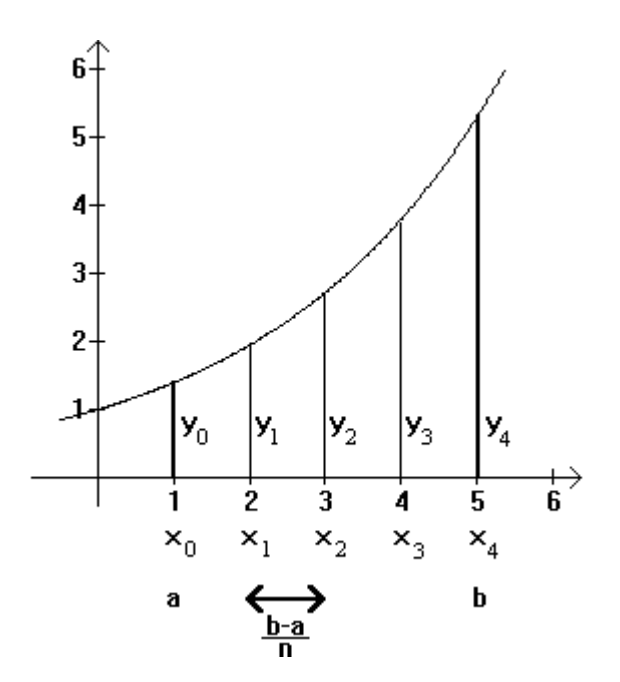

Im Anschluß an die Betrachtung dieses Beispiels werden die einzelnen Verfahren dann noch verallgemeinert angegeben. In der verallgemeinerten Form seien a und b die Integrationsgrenzen und n die Zahl der Abschnitte, in die das Intervall [a;b] unterteilt wird. Für die einzelnen Funktionswerte gilt dann :

$$
y_i = f (a + i \ast \frac{b - a}{n}) \quad \text{für } 0 \le \xi \quad n
$$

Die Näherungswerte für die Integrale sind (in der Regel [siehe Abschnitt über Winkelfunktionen]) umso genauer, je größer die Zahl der Abschnitte (n) gewählt wird.

# II. 2 Einschreiben von Rechtecken (Ober- und Untersumme)

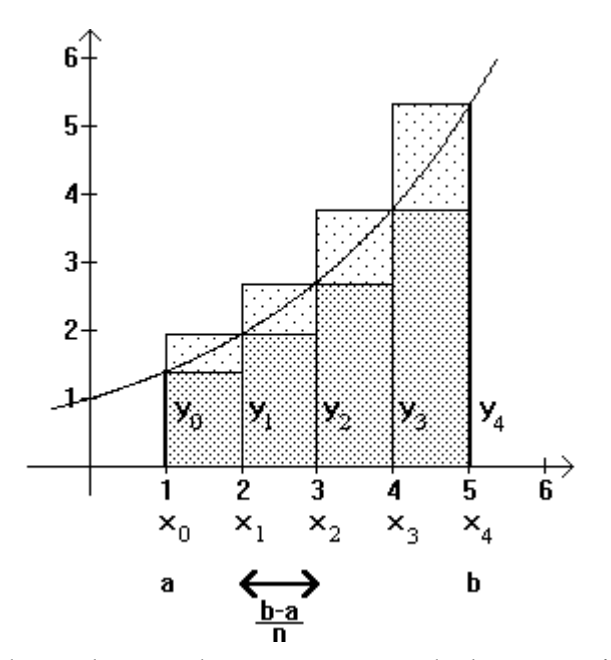

leicht zu errechnenden Näherungswert erhält man, indem man Rechtecke Einen einschreibt, deren Breite der Bereichsbreite und deren Höhe den Funktionswerten in diesen Bereichen entspricht. Die Summe der Flächen dieser Rechtecke ergeben den gesuchten Näherungswert.

Wie aus der Grafik ersichtlich, gibt es zwei Möglichkeiten, Rechtecke einzuschreiben, d.h. man kann eine Obersumme (die größeren Rechtecke) und eine Untersumme (die kleineren Rechtecke) bilden.

<u>Untersumme:</u>

$$
U = \frac{5 - 1}{4} * y_0 + \frac{5 - 1}{4} * y_1 + \frac{5 - 1}{4} * y_2 + \frac{5 - 1}{4} * y_3
$$
  

$$
U = \frac{5 - 1}{4} * (y_0 + y_1 + y_2 + y_3)
$$

Obersumme:

$$
0 = \frac{5-1}{4} * y_1 + \frac{5-1}{4} * y_2 + \frac{5-1}{4} * y_3 + \frac{5-1}{4} * y_4
$$
  

$$
0 = \frac{5-1}{4} * (y_1 + y_2 + y_3 + y_4)
$$

\n
$$
U_n = \frac{b-a}{n} \cdot (y_0 + y_1 + \cdots + y_{n-1})
$$
\n

\n\n $O_n = \frac{b-a}{n} \cdot (y_1 + \cdots + y_{n-1} + y_n)$ \n

Anmerkungen:

Streng genommen ist es nicht korrekt, von einer Fläche der Rechtecke zu sprechen, weil die Funktionswerte ja auch negativ sein können und es so auch eine negative Fläche geben müßte. Der Anschauung halber sei von diesem Umstand einmal abgesehen.

Es ist auch nicht so, daß die Obersumme immer größer als die Untersumme ist. Ist die Funktion in einem Bereich monoton steigend, so ist die Obersumme in diesem Bereich größer als die Untersumme. Ist die Funktion in einem Bereich monoton fallend, so ist die Obersumme in diesem Bereich kleiner als die Untersumme.

# **II. 3 Sehnentrapezregel**

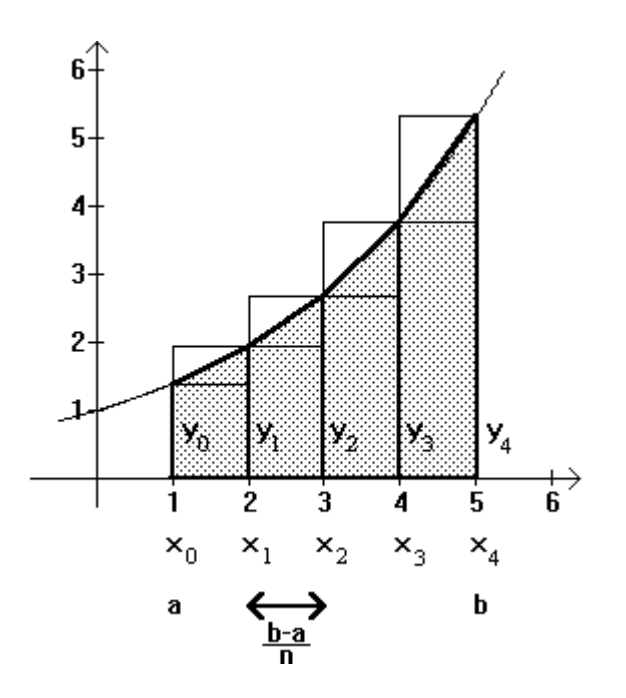

Einen weitaus besseren Näherungswert erhält man, wenn man statt Rechtecken Trapeze einschreibt. Dies entspricht dem Mittelwert der Ober- und Untersumme (arithmetisches Mittel).

$$
S = \frac{5 - 1}{4} * \frac{y_0 + y_1}{2} + \frac{5 - 1}{4} * \frac{y_1 + y_2}{2} + \frac{5 - 1}{4} * \frac{y_2 + y_3}{2} + \frac{5 - 1}{4} * \frac{y_3 + y_4}{2}
$$
  
\n
$$
S = \frac{5 - 1}{4} * (\frac{y_0 + y_1}{2} + \frac{y_1 + y_2}{2} + \frac{y_2 + y_3}{2} + \frac{y_3 + y_4}{2})
$$
  
\n
$$
S = \frac{5 - 1}{4} * (\frac{y_0}{2} + y_1 + y_2 + y_3 + \frac{y_4}{2})
$$

Allgemein:

$$
S_n = \frac{b-a}{n} * (\frac{y_0}{2} + y_1 + y_2 + \cdots + y_{n-1} + \frac{y_n}{2})
$$

### **II. 4 Tangententrapezregel**

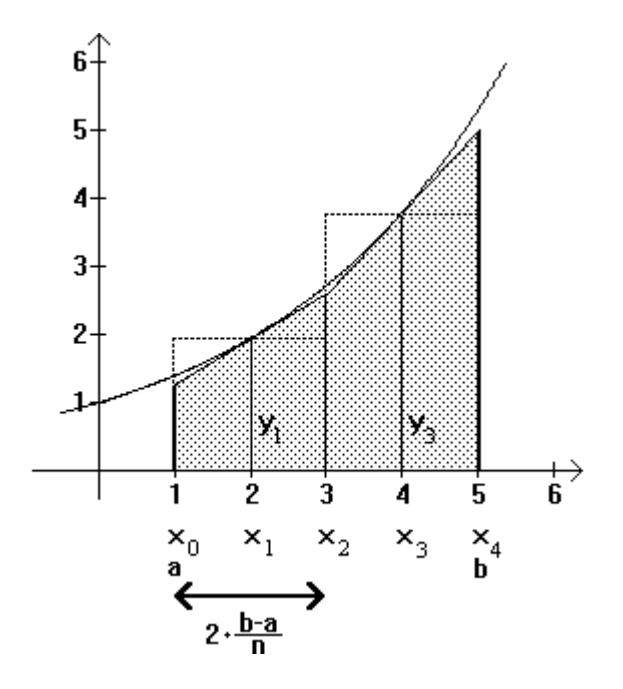

Ein anderes Verfahren zur Bestimmung eines Näherungswertes ist das sogenannte Tangententrapez-Verfahren. Es ist nur für eine gerade Anzahl von Bereichen definiert, d.h. n muß gerade sein.

$$
T = 2 * \frac{5 - 1}{4} * y_1 + 2 * \frac{5 - 1}{4} * y_3
$$
  

$$
T = 2 * \frac{5 - 1}{4} * (y_1 + y_3)
$$

Allgemein :  $T_{n} = 2$  $b - a$  $y_n = 2 * \frac{b-a}{n} * (y_1 + y_3 + \cdots + y_{n-3} + y_{n-1})$ 

#### **II. 5 Simpsonregel**

Die Simpsonregel ist eine Kombination der Sehnen- und der Tangententrapezregel. Da in Rechtskurven die Sehnentrapezregel zu kleine und die Tangententrapezregel zu große Werte liefert und in Linkskurven die umgekehrte Situation gegeben ist, liegt es nahe, zwischen den Werten der beiden Regeln einen Mittelwert zu bilden. Da in die Sehnentrapezregel bei gleichem n doppelt so viele Funktionswerte eingehen wie bei der Tangententrapezregel, wird erstere beim Bilden des Mittelwertes doppelt gewichtet.

Hierfür soll gleich der allgemeine Fall betrachtet werden :

$$
K_{n} = \frac{1}{3} * [2 * \frac{b-a}{n} * (\frac{y_{0}}{2} + y_{1} + \cdots + y_{n-1} + \frac{y_{n}}{2}) +
$$
  

$$
2 * \frac{b-a}{n} * (y_{1} + y_{3} + \cdots + y_{n-3} + y_{n-1})]
$$
  

$$
K_{n} = \frac{b-a}{3n} * [y_{0} + 2 * (y_{1} + y_{2} + \cdots + y_{n-2} + y_{n-1}) +
$$
  

$$
2 * (y_{1} + y_{3} + \cdots + y_{n-3} + y_{n-1}) + y_{n}]
$$

Da für die Simpsonregel die Tangententrapezregel verwendet wird, muß n auch hier gerade sein.

# **II. 6 Keplersche Faßregel**

Die Keplersche Faßregel ist ein Sonderfall der Simpsonregel für den einfachsten Fall n=2. Sie lautet :

$$
K_{p} = \frac{b-a}{6} * (y_{0} + 4y_{1} + y_{n})
$$

# **III. Vergleich der verwendeten Verfahren**

# **III. 1 Rahmenbedingungen / Untersuchungsmethode**

Um einen Vergleich der Verfahren bei unterschiedlichen Funktionsarten durchführen zu können, ist es erforderlich, gewisse Rahmenbedingungen festzulegen :

- Der Wert der Integrale sei jeweils  $50: I = 50$
- Der Funktionswert der jeweiligen Funktion an der unteren Integrationsgrenze sei  $0: f(a) = 0$

Ausnahme : Parallelen zur x-Achse.

Zu jeder Funktionsart wird ein Beispiel angegeben. Zu diesem Beispiel gehören jeweils :

- Tabelle mit Ergebnissen meines Programmes bei einer unterschiedlichen Zahl von Funktionswerten : 1. Zeile Untersumme, 2. Zeile Obersumme, 3. Zeile Sehnentrapezregel, 4. Zeile Tangententrapezregel, 5. Zeile Simpsonregel
- Graph der Funktion (schwarz) mit der ersten und zweiten Ableitung (grau)
- Graphische Darstellung der Werte aus der Tabelle in einem Diagramm (außer bei den Parallelen zur x-Achse).
	- Anmerkung : Mathematisch gesehen müßte man zwischen den einzelnen Werten auf der x-Achse Punkte machen, weil sich so die Einheiten von x-Wert zu x-Wert ändern. Dies wäre der Übersichtlichkeit jedoch nicht förderlich gewesen, so daß ich dies unterlassen habe.
- Erläuterung zu den Ergebnissen.

# **III. 2 Parallelen zur x-Achse**

 $y = 5$ 

$$
I = \int\limits_{0}^{10} 5 \, dx
$$

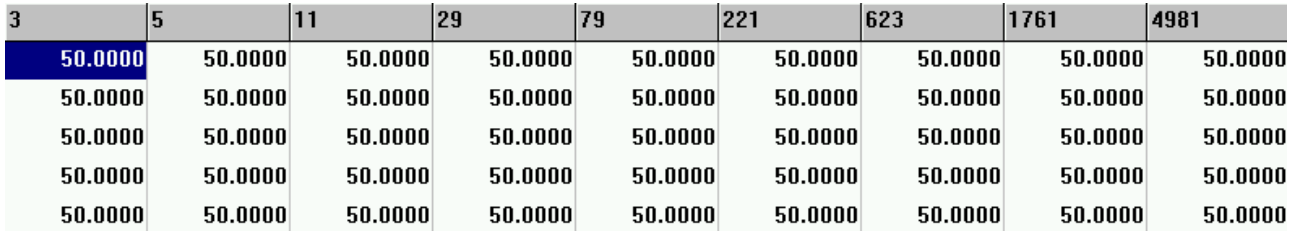

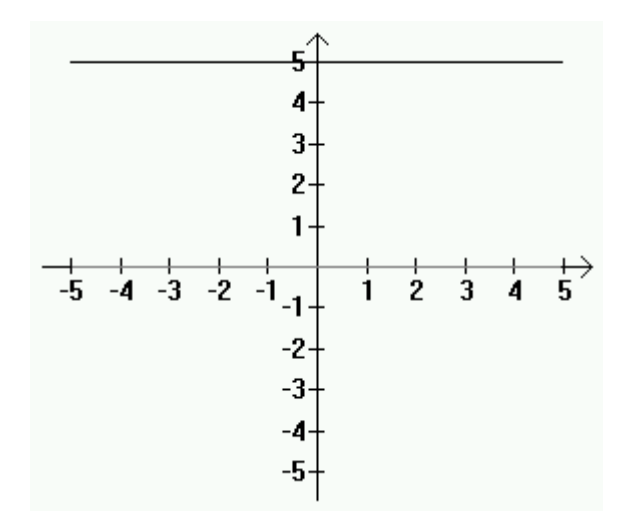

Für Funktionen der Form y = c sind alle Verfahren prädestiniert, weil alle schon bei nur 3 Funktioneswerten das exakte Ergebnis liefern.

# **III. 3 Lineare Funktionen**

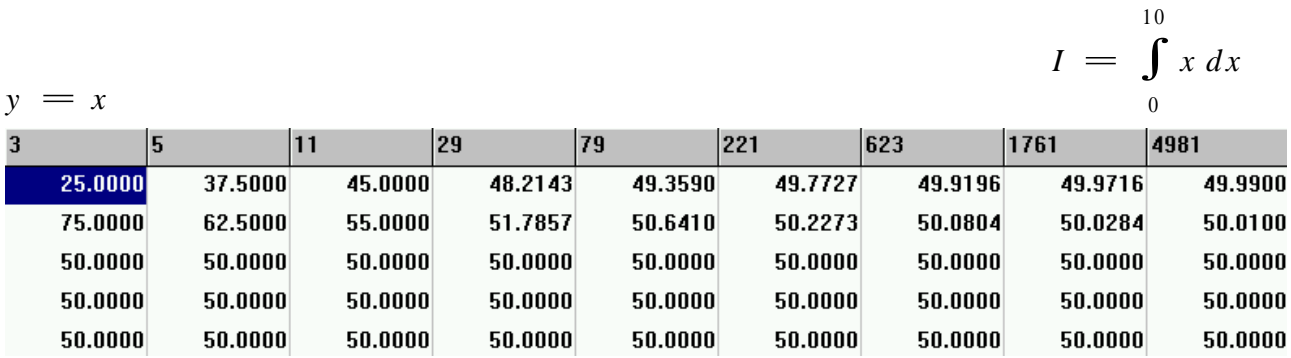

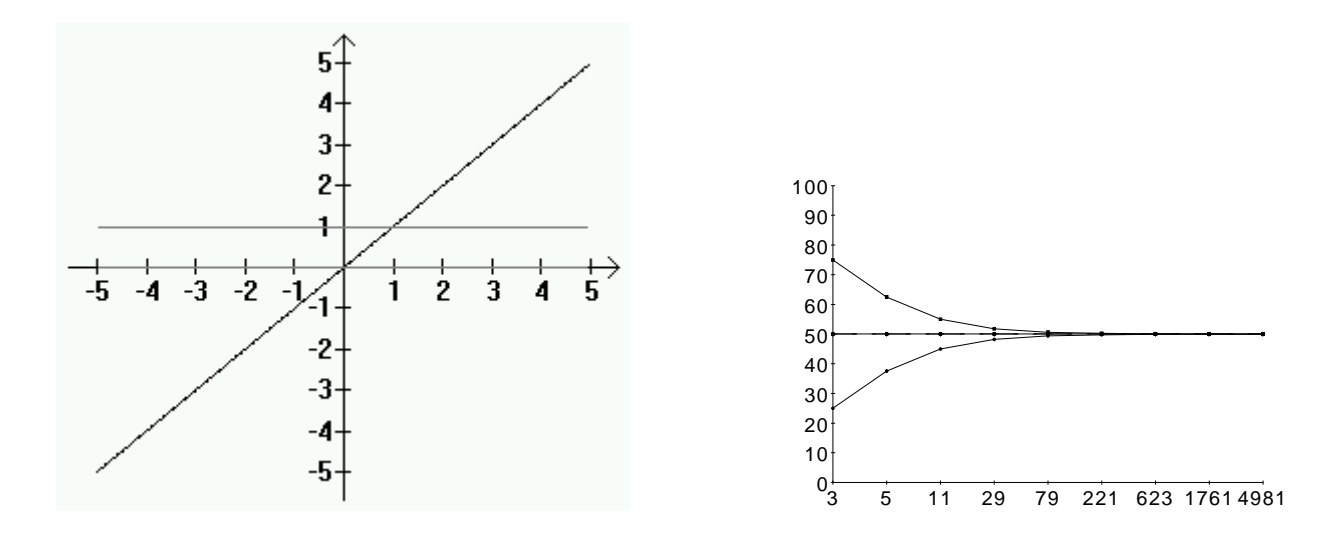

Schon bei diesen einfachen linearen Funktionen der Form  $y = mx + b$  offenbart sich die Schwäche der ersten beiden Verfahren (Ober-/Untersumme). Selbst bei nahezu 5000 Funktionswerten liefern sie das Ergebnis nicht auf 4 Nachkommastellen genau, während die anderen Verfahren schon bei 3 Funktionswerten das exakte Ergebnis liefern.

# **III. 4 Ganzrationale Funktionen n-ten Grades**

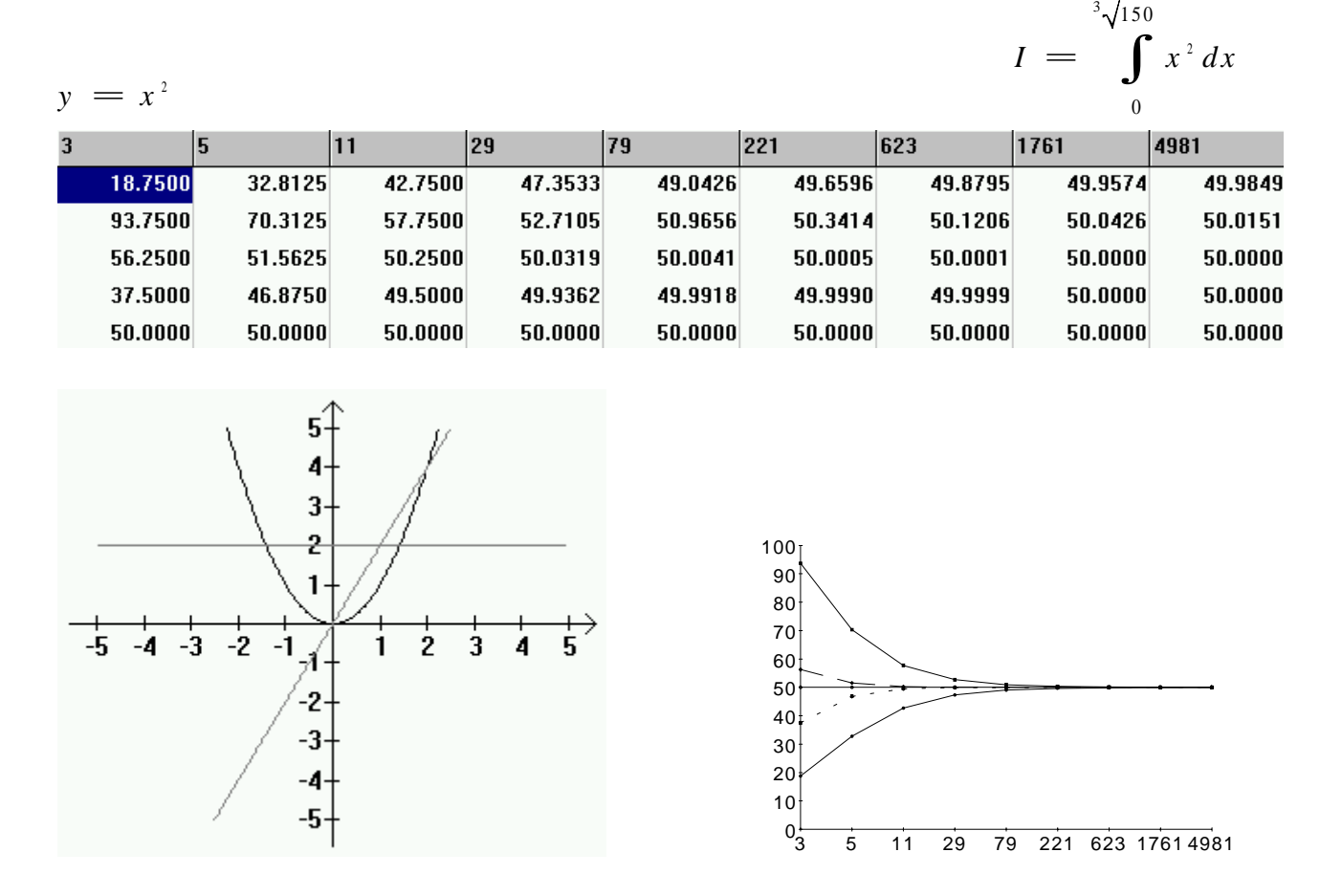

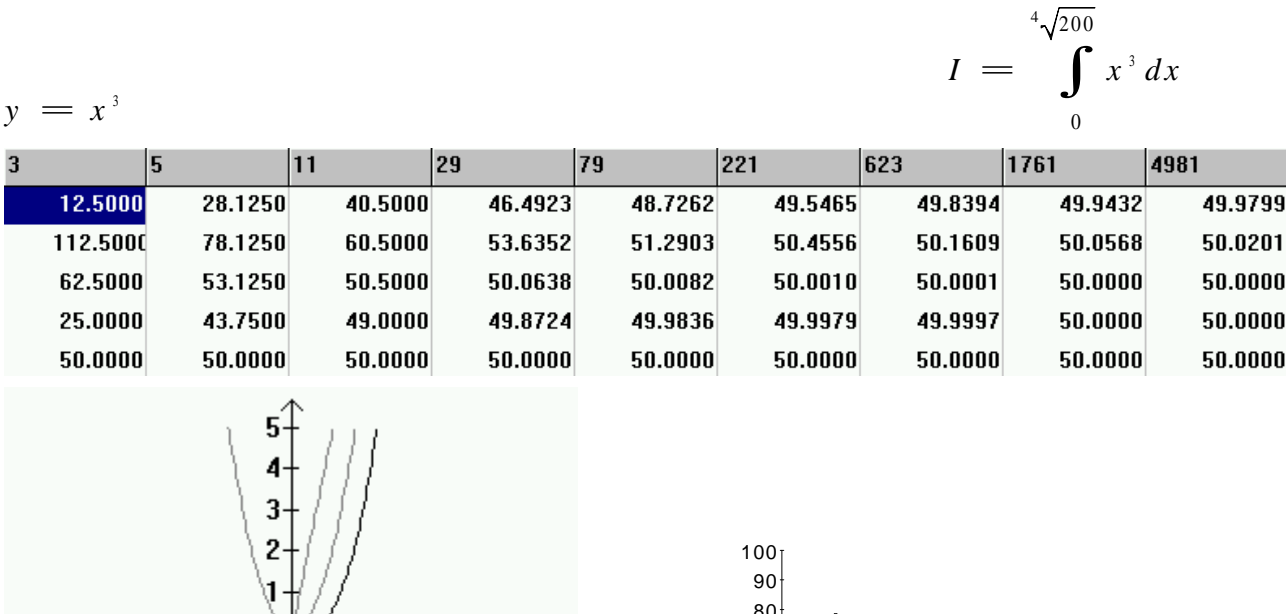

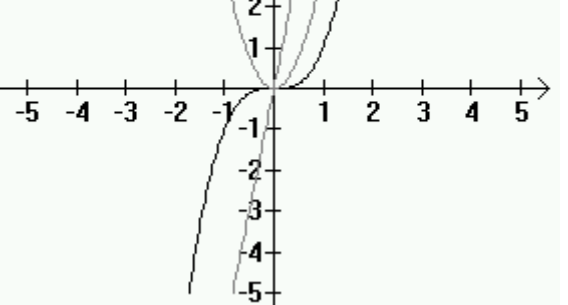

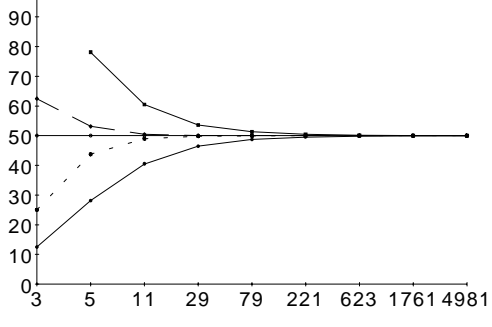

$$
I = \int_{0}^{5\sqrt{250}} x^4 dx
$$

3 5 11 29 79 221 623 1761 4981

 $y = x^4$ 

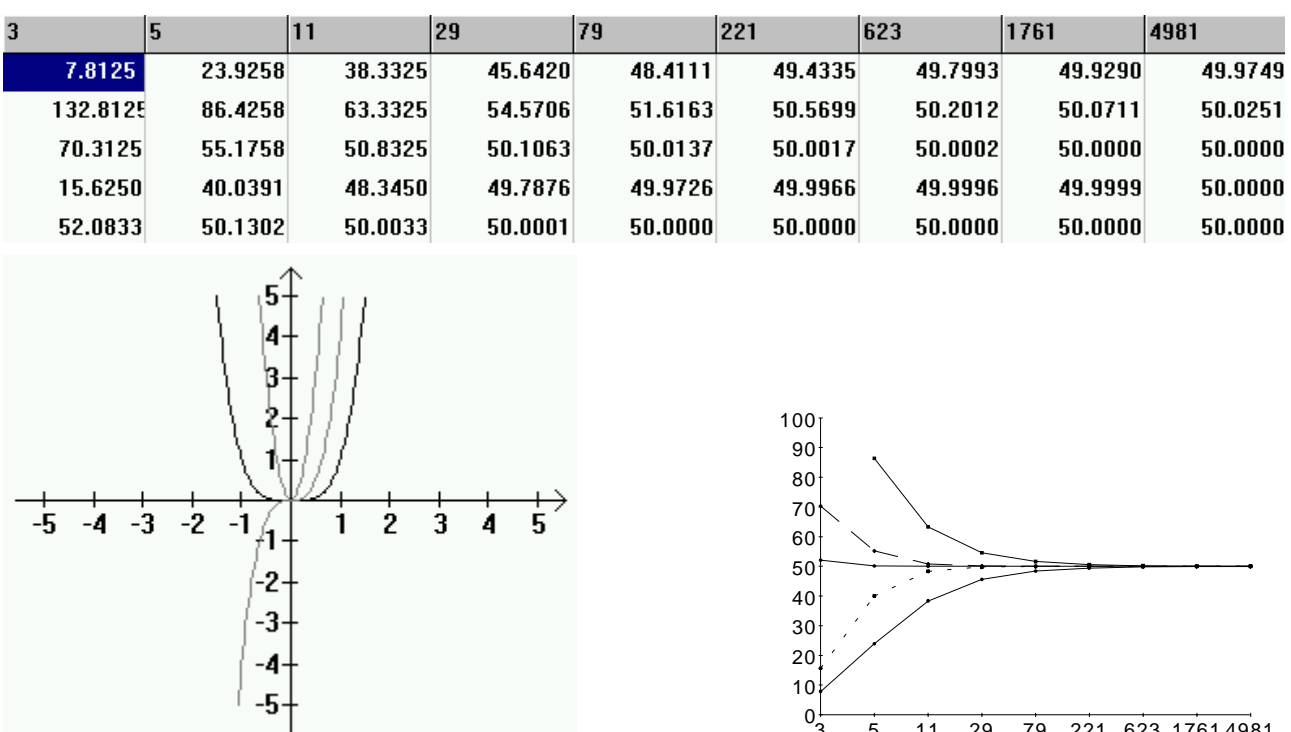

<sup>0</sup>

Bei Funktionen der Form  $y = x^n$ ,  $n \in \mathbb{N}$  trennt sich die Spreu vom Weizen, wenn das n größere Werte annimmt.

Je größer n ist, desto stärker tritt das schon bei den linearen Funktionen angesprochene Problem der ersten beiden Verfahren (Ober-/Untersumme) zu Tage :

Diese Verfahren besitzen durchweg die größte Abweichung und konvergieren nur sehr langsam.

Auch das dritte und vierte Verfahren (Sehnen-/Tangententrapezregel) gerät bei größer werdendem n zunehmend "in Bedrängnis". Die Abweichung vom zu erwartenden Ergebnis ist zwar immer deutlich geringer als bei der Ober- und Untersumme, jedoch können diese Verfahren der Simpsonregel (fünftes Verfahren) nicht das Wasser reichen.

Die Simpsonregel liefert bei kleinen n schon bei 3 Funktionswerten das exakte Ergebnis, erst ab n≥4 werden bei dieser geringen Zahl von Funktionswerten größere Abweichungen deutlich. Bei einer größeren Zahl von Funktionswerten liefert die Simpsonregel auch bei größeren n sehr gute Ergebnisse.

Alle Verfahren außer der Simpsonregel liefern bei wenigen Funktionswerten schlechte Ergebnisse, die umso schlechter sind, je größer n ist.

# **III. 5 Winkelfunktionen Sinus/Kosinus**

78.5398

50.1051

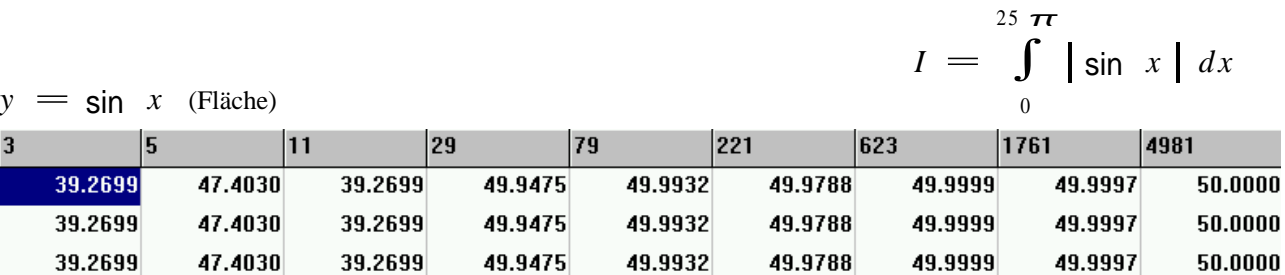

50.0425

50.0000

50.0002

 $50.0000$ 

50.0135

 $50.0000$ 

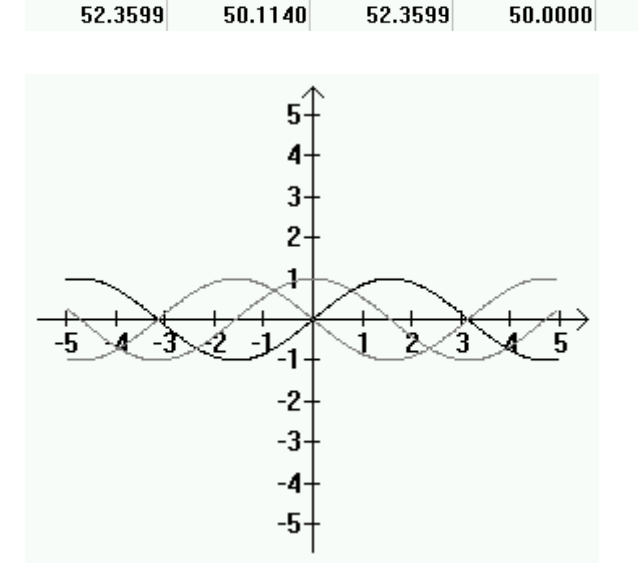

55.5360

 $\overline{3}$ 

39.26 39.26

78.5398

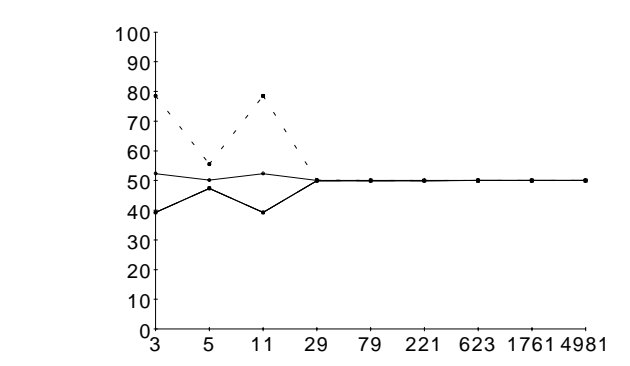

50.0001

50.0000

50.0007

 $50.0000$ 

Winkelfunktionen sind für alle Verfahren insbesondere bei einer kleinen Zahl von Funktionswerten problematisch.

Grund dafür ist die Periodizität der Winkelfunktionen, die mehrere Besonderheiten zu Folge hat :

- Im Beispiel liefern die ersten drei Verfahren bei beliebiger Zahl von Funktionswerten identische Ergebnisse. Dies liegt daran, daß im Beispiel  $f(0)=f(AnzWerte)$  gilt.
- Die Werte für 3 und 5 Funktionswerte gelten auch für deaktivierte Flächenberechnung. Die dabei auftretenden Werte von etwa 39 und etwa 47 weichen dann enorm vom tatsächlichen Ergebnis I=2 ab. Dies liegt daran, daß die Funktionswerte zufällig gerade im positiven Bereich der Winkelfunktion liegen.
- Es gilt nicht mehr der Grundsatz, daß bei einer größeren Zahl von Funktionswerten das Ergebnis besser mit dem tatsächlichen übereinstimmt. Dazu Vergleiche man die Ergebnisse für 5 und 11 Funktionswerte und sehe sich die Grafik mit den Abweichungen an.

Wegen der Periodizität sind alle Verfahren bei einer kleinen Zahl von Funktionswerten also praktisch unbrauchbar, die Ergebnisse können sehr gut sein, aber auch sehr weit daneben liegen. Erst bei einer größeren Zahl von Funktionswerten kann man den Ergebnissen vertrauen, wobei wieder der Grundsatz gilt, daß die Simpsonregel die besten und die Ober- bzw. Untersumme die schlechtesten Ergebnisse liefert.

### **III. 6 Exponentialfunktionen**

 $y = e^{x} - 1$ 

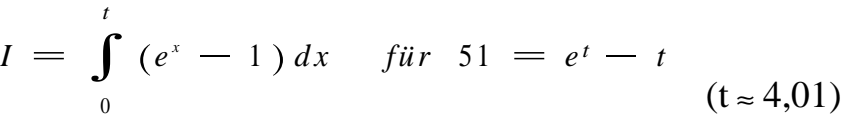

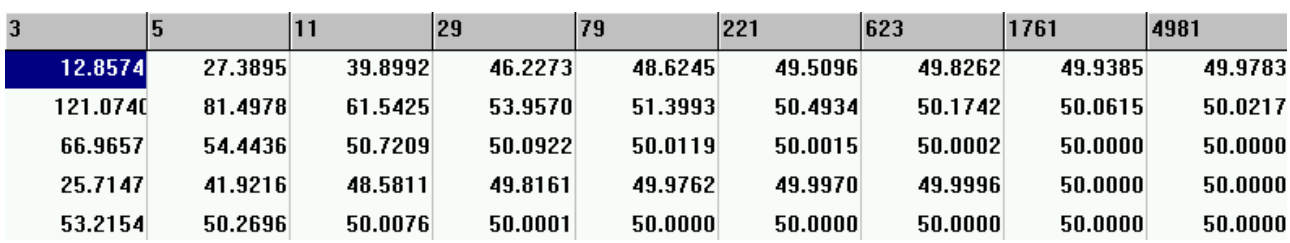

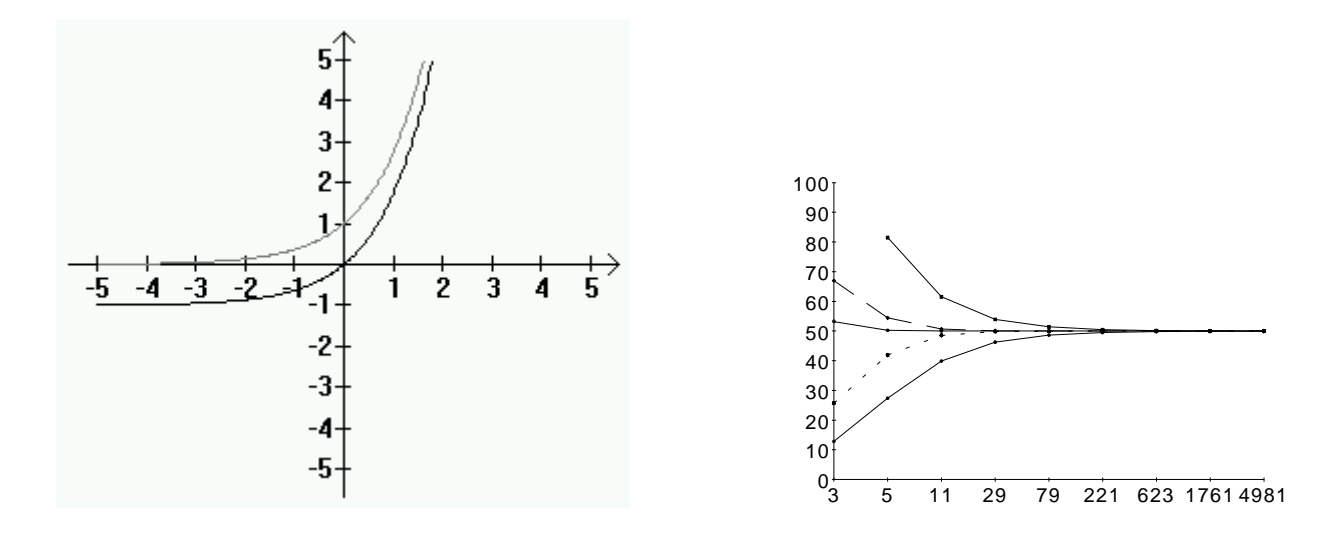

Bei einer kleinen Zahl von Funktionswerten zeigen bei Exponentialfunktionen der Form y=ex alle Verfahren Schwächen, das Konvergenzverhalten ähnelt dem der Funktion y=x4, so daß das im zugehörigen Abschnitt Gesagte auch auf Exponentialfunktionen zutrifft und an dieser Stelle nicht wiederholt zu werden braucht.

 $3\sqrt{5625}$ 

#### **III. 7 Wurzelfunktionen**

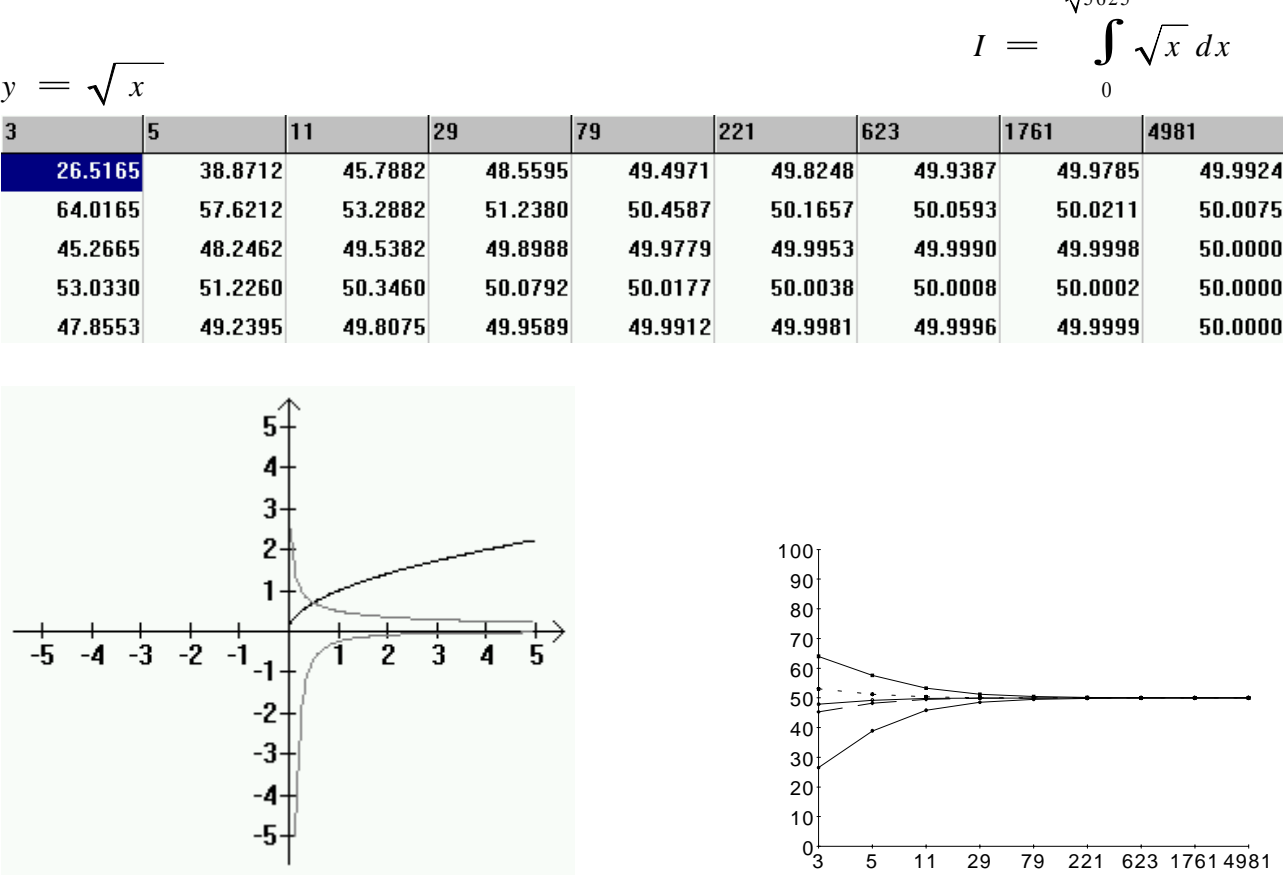

Bei Wurzelfunktionen liefern alle Verfahren zwar schon bei wenigen Funktionswerten recht brauchbare Werte, konvergieren allerdings im Vergleich zu den anderen Funktionen recht langsam und bilden in diesen Punkt das Schlußlicht des Testfeldes.

#### *t*  $I = \int (\ln x) dx$  *für e* \*  ${}^{t}\sqrt{e^{49}} = t$  $(t ≈ 22.96)$  $y = \ln x$ 1 4981  $\overline{\mathbf{3}}$ 5 29 79 221 1761  $11$ 623 39.6119 46.2103 48.7228 49.5525 49.9804 49.8428 49.9446 49.9931 27.2709 61.6854 56.8192 53.0932 51.1810 50.4349 50.1556 50.0552 50.0195 50.0069 44.4781 48.2155 49.6518 49.9519 49.9937 49.9992 49.9999 50.0000 50.0000 54.5417 51.9530 50.5193 50.0884 50.0124 50.0016 50.0002 50.0000 50.0000 47.8326 49.4614 49.9410 49.9974 49.9999 50.0000 50.0000  $50.0000$ 50.0000 4 3  $\overline{c}$ 100 90 1 80 70  $-4 - 3 - 2$ ٩ 60 50  $-2$ 40 -3 30 20 10 -5  $0_3^{\cdot}$ 3 5 11 29 79 221 623 1761 4981

#### **III. 8 Logarithmusfunktionen**

Auch bei Logarithmusfunktionen liefern alle Verfahren schon bei wenigen Funktionswerten recht brauchbare Werte, das Konvergenzverhalten ist etwas besser als bei den Wurzelfunktionen.

### **III. 9 Funktionen der Form**  $f(x) = g(x) + h(x)$

Werden zwei Funktionen addiert, so addieren sich auch die Werte der Integrale. Dieser Sachverhalt kann über das Distributivgesetz bewiesen werden.

#### Beweis anhand der Keplerschen Faßregel (entsprechend bei den anderen Verfahren) :

Vor.:

$$
f(x) = g(x) + h(x)
$$
  

$$
I = \frac{b - a}{6} * (y_0 + 4y_1 + y_2)
$$

Beh.:  $I_f = I_g + I_h$ 

$$
\underline{\text{Bew}}:
$$

\n
$$
\text{Bilde } I_s + I_n
$$
\n

\n\n $\begin{aligned}\n &\frac{1}{s} + I_n \\
 &= \frac{b-a}{6} * \left[ g(x_0) + 4g(x_1) + g(x_2) \right] + \frac{b-a}{6} * \left[ h(x_0) + 4h(x_1) + h(x_2) \right] \\
 &= \frac{b-a}{6} * \left[ g(x_0) + 4g(x_1) + g(x_2) + h(x_1) + 4h(x_1) + h(x_2) \right] \\
 &= \frac{b-a}{n} * \left[ \left[ g(x_0) + h(x_0) \right] + 4 * \left[ g(x_1) + h(x_1) \right] + \left[ g(x_2) + h(x_2) \right] \right] \\
 &= \frac{b-a}{6} * \left[ f(x_0) + 4 * f(x_1) + f(x_2) \right] \\
 &= I_s\n \end{aligned}$ \n

Weil die Integralwerte der Funktion f sich also aus den Werten der Funktionen g und h zusammensetzen, ist es nicht erforderlich, die Addition von Funktionen separat zu betrachten.

### **III. 10** <u>Verkettungen der Form  $f(x) = n * g(x)$ </u>

Bei meiner Arbeit ist mir aufgefallen, daß z.B. die Funktion  $f_1(x)=x^2$  und und die Funktion  $f_2(x)=5x^2$  die gleichen Ergebnisse der Integralberechnung aufweisen, wenn man die untere Bereichsgrenze konstant bei null beläßt und die obere Bereichsgrenze so anpaßt, daß I konstant (z.B. wie in meinen Beispielen I=50) ist :

 $\sqrt[3]{150}$ 

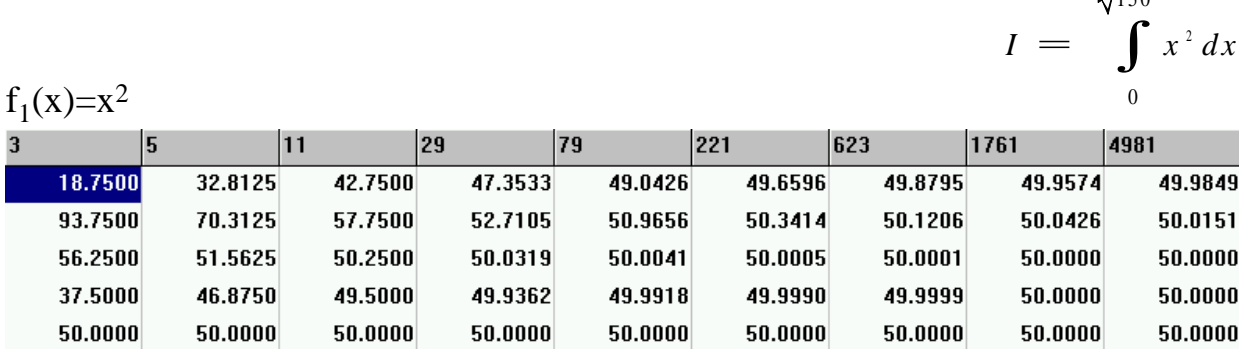

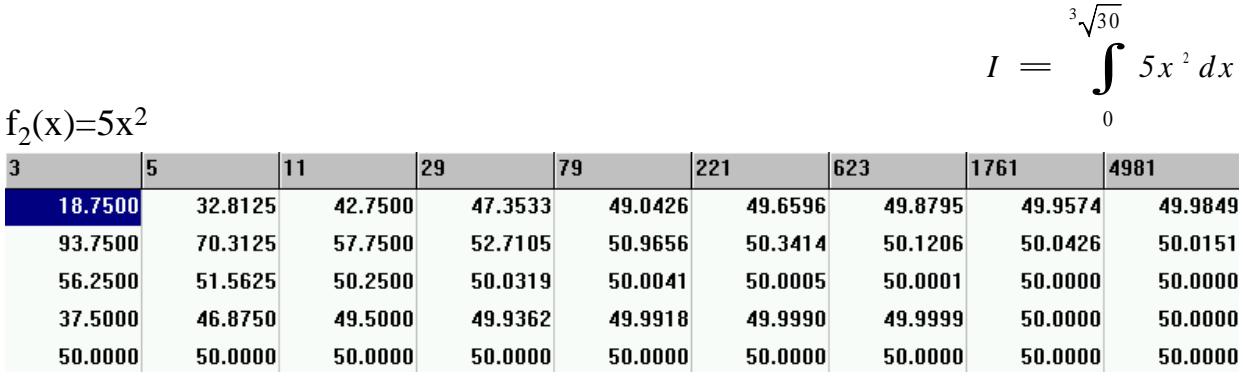

Dieser Sachverhalt überraschte mich etwas. Er gilt, wie ich später herausfand, für alle Potenzfunktionen und soll im folgenden für diesen Funktionstyp anhand der Keplerschen Faßregel bewiesen werden (Beweis für die anderen Verfahren entsprechend) :

Allgemeine Potenzfunktion :  $y = f(x) = n * x^r$ 

Zu untersuchendes Integral :

$$
I = \int_{0}^{b} n \cdot x^{t} dx = \left[ \frac{1}{t+1} \cdot n \cdot x^{t+1} \right]_{0}^{b} = \frac{n}{t+1} \cdot b^{t+1}
$$

n ist variabel, I und t sind konstant. Dann gilt für die obere Grenze b :

$$
I = \frac{n}{(t+1)} * b^{(t+1)} \qquad \qquad \downarrow * \frac{t+1}{n}
$$
\n
$$
b^{(t+1)} = I * \frac{t+1}{n} \qquad \qquad \downarrow t+1
$$
\n
$$
b = \frac{t+1}{t} I * \frac{t+1}{n}
$$

$$
\begin{aligned}\n\text{Keplersche Faßregel:} \\
K &= \frac{b-a}{6} * (y_0 + 4y_1 + y_2) = \frac{b-a}{6} * \left[ f(x_0) + 4f(x_1) + f(x_2) \right] \\
&= \frac{f(x_0 + 4f(x_1) + 4f(x_2 + 4f(x_2)) + f(x_1 + 4f(x_1)) + f(x_1 + 4f(x_2))}{6} \\
&= \frac{f(x_0 + 4f(x_1) + 4f(x_1 + 4f(x_2)) + f(x_1 + 4f(x_2)) + f(x_1 + 4f(x_2 + 4f(x_2)) + f(x_1 + 4f(x_2 + 4f(x_2 +
$$

$$
= \frac{\left(1*\frac{t+1}{n}\right)^{\frac{1}{t+1}}}{6} * \left[4*n*\frac{\left(1*\frac{t+1}{n}\right)^{\frac{t}{t+1}}}{2^{t}} + n*\left(1*\frac{t+1}{n}\right)^{\frac{t}{t+1}}\right]
$$
  

$$
= \frac{1}{6} * \left[4*n*\frac{\left(1*\frac{t+1}{n}\right)^{\frac{t}{t+1}+\frac{1}{t+1}}}{2^{t}} + n*\left(1*\frac{t+1}{n}\right)^{\frac{t}{t+1}+\frac{1}{t+1}}\right]
$$
  

$$
= \frac{1}{6} * \left[4*n*1*\frac{t+1}{n*2^{t}} + n*1*\frac{t+1}{n}\right]
$$
  

$$
= \frac{1}{6} * \left[4*N*1*\frac{t+1}{n*2^{t}} + n*1*\frac{t+1}{n}\right]
$$
  

$$
= \frac{1}{6} * \left[4*(n+1)*\left(2^{2-t}+1\right)\right]
$$

Wie man sieht, ist das n aus der Gleichung herausgefallen, für diesen speziellen Fall (a=0) ist also das Ergebnis der Keplerschen Faßregel bei Anpassung der oberen Grenze unabhängig von n.

# **III. 11 Die Keplersche Faßregel bei Potenzfunktionen**

Die im vorigen Abschnitt hergeleitete Formel

$$
K = \frac{1}{6} * I * (t + 1) * (2^{2-\frac{1}{t}} + 1)
$$

für

$$
y = f(x) = n * x^i
$$

stellt eine Beziehung zwischen dem Sollwert I und dem Ist-Wert K bei einer Potenzfunktion her, wobei die untere Integrationsgrenze null ist und die obere jeweils angepaßt wird, um den Wert I des Integrals zu erreichen.

K in Abhängigkeit von t für I=1 :

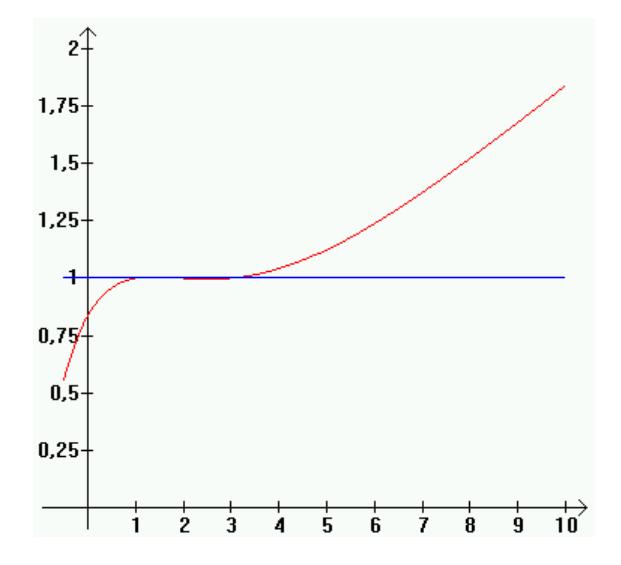

Wie man sieht, liefert die Keplersche Faßregel für  $1 \le t \le 4$  sehr gute Werte, für größere t treten immer größere Abweichungen auf, für t=12 ist K beispielsweise schon doppelt so groß, wie der tatsächliche Wert des Integrals.

Aus der Grafik ist ersichtlich, daß der Fehler für t≥6 praktisch linear zunimmt, was auch bei einer Größenordnung von t der Fall ist, die auf dem Graphen nicht mehr zu erkennen ist.

Für t=0 liefert die Keplersche Faßregel auch den exakten Wert. Die Werte für t≤0 im Graphen sind falsch, weil die hergeleitete Formel für diese Werte nicht definiert ist. (In der Herleitung wird davon ausgegangen, daß  $f(a) = f(0) = n * 0^t = 0$  gilt. 0<sup>0</sup> bzw. "Null hoch eine negative Zahl" ist jedoch nicht definiert.).

Derartige Grafiken kann man natürlich auch für andere Verfahren als die Keplersche Faßregel erstellen. Dies würde jedoch den Rahmen dieser Facharbeit sprengen.

# **III. 12 Fazit**

Die ersten beiden Verfahren (Ober-/Untersumme) sind nicht praxistauglich, auch bei mehreren Tausend Funktionswerten treten im Vergleich zu anderen Verfahren noch starke Abweichungen vom tatsächlichen Ergebnis auf.

Schon wesentlich besser sind die Sehnen- und die Tangententrapezregel, deren Ergebnisse ab etwa 1500 Funktionswerten in der Regel auf 4 Nachkommastellen mit dem tatsächlichen Ergebnis übereinstimmen.

Die Simpsonregel liefert bereits bei etwa 80 Werten Ergebnisse dieser Genauigkeit, was wieder eine erhebliche Verbesserung gegenüber den anderen Verfahren bedeutet.

Bereits bei 3 Funktionswerten kann man mit der Simpsonregel (entspricht der Keplerschen Faßregel) das Ergebnis relativ gut abschätzen, nur bei Funktionen mit Winkelfunktionen oder Potenzfunktionen hohen Grades sollte man von einer Verwendung absehen.

Ich möchte im Abschluß ausdrücklich darauf hinweisen, daß die Betrachtungen nicht erschöpfend und somit keineswegs zu verallgemeinern sind, weil die Verkettung von Funktionen nur in einem Sonderfall betrachtet und die Rahmenbedingungen immer konstant gehalten wurden (I=50, Funktion hat bei unterer Grenze Nullstelle).

# **Quellen**

- Lambacher Schweizer ANALYSIS - Leistungskurs Klett ISBN 3-12-739650-3
- Borland GmbH Langen Delphi 1.02 Online-Hilfe zu Delphi 1.02
- Borland GmbH Langen Delphi 1.02 Online-Dokumentation zu Delphi 1.02
	- Objekt-Pascal-Sprachreferenz
	- Delphi Benutzerhandbuch
- Gasper, Leiß, Spengler, Stimm Technische und theoretische Informatik Bayrischer Schulbuch-Verlag ISBN 3-7627-3701-0
- Unterlagen des Mathematik- und Informatikunterrichts der letzten Jahre

# **Hilfsmittel**

- IBM-kompatibler PC
- Borland GmbH Langen Delphi 1.02 für Windows 3.1
- **Taschenrechner**
- Microsoft Corporation
	- Windows 3.1 mit Zubehörprogrammen
	- Works für Windows Version 2.0a
- **Star Division** Star Office 3.0
- Papier, Stifte, Duden, etc.

# **Bildschirmausdrucke**

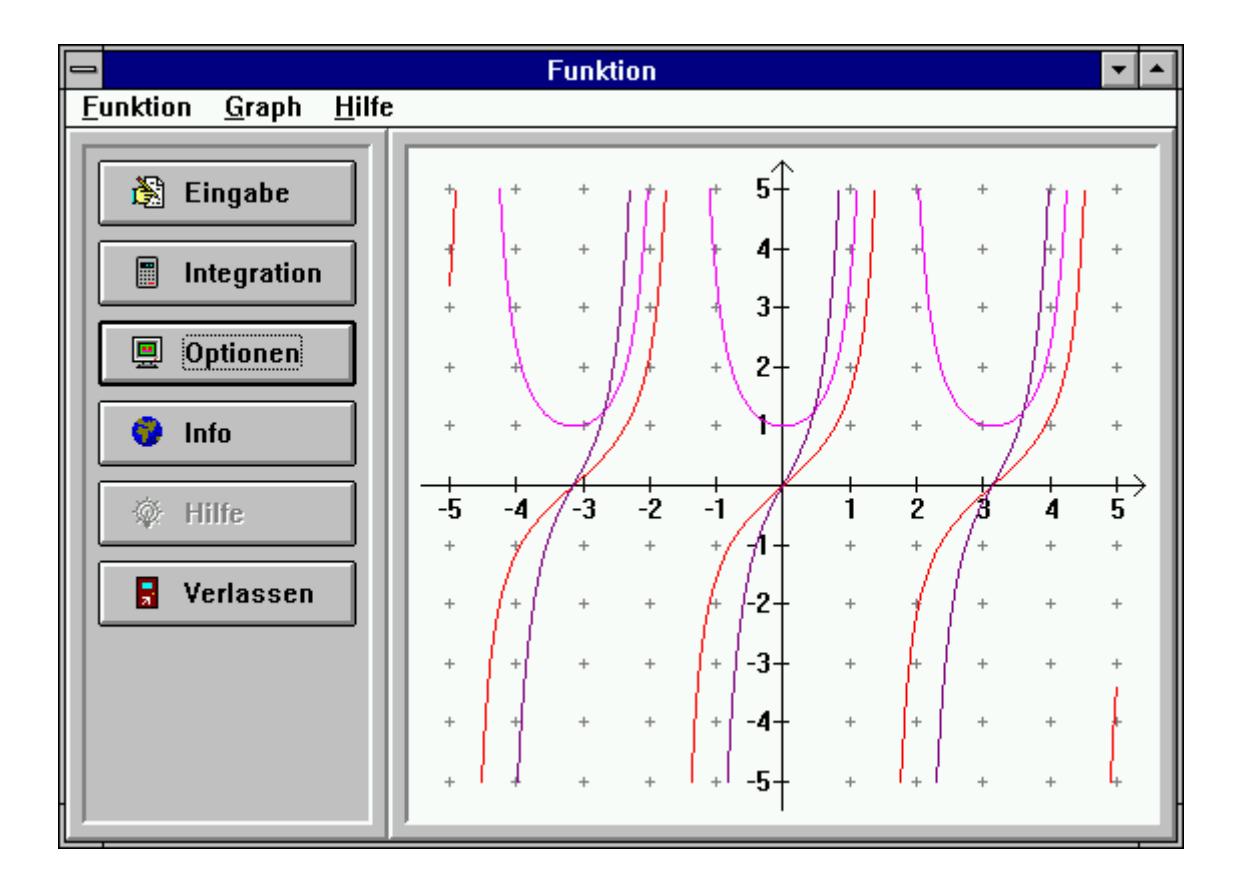

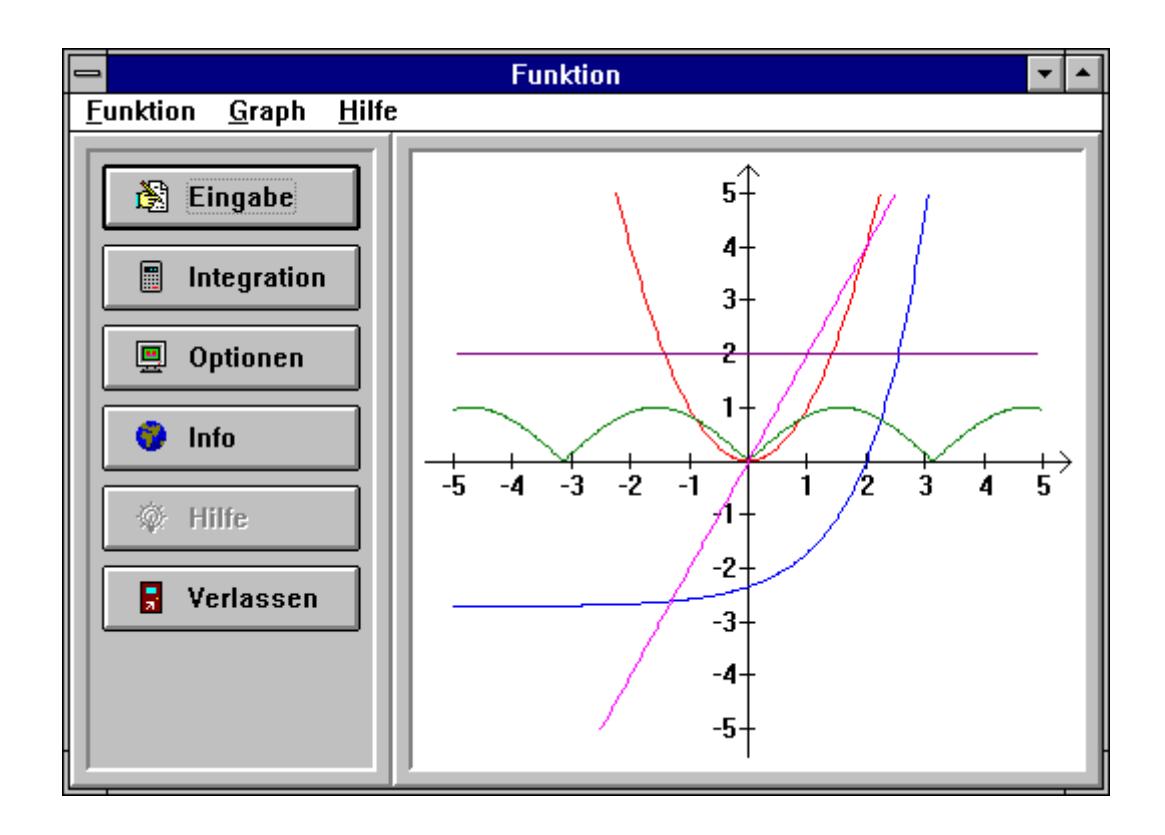

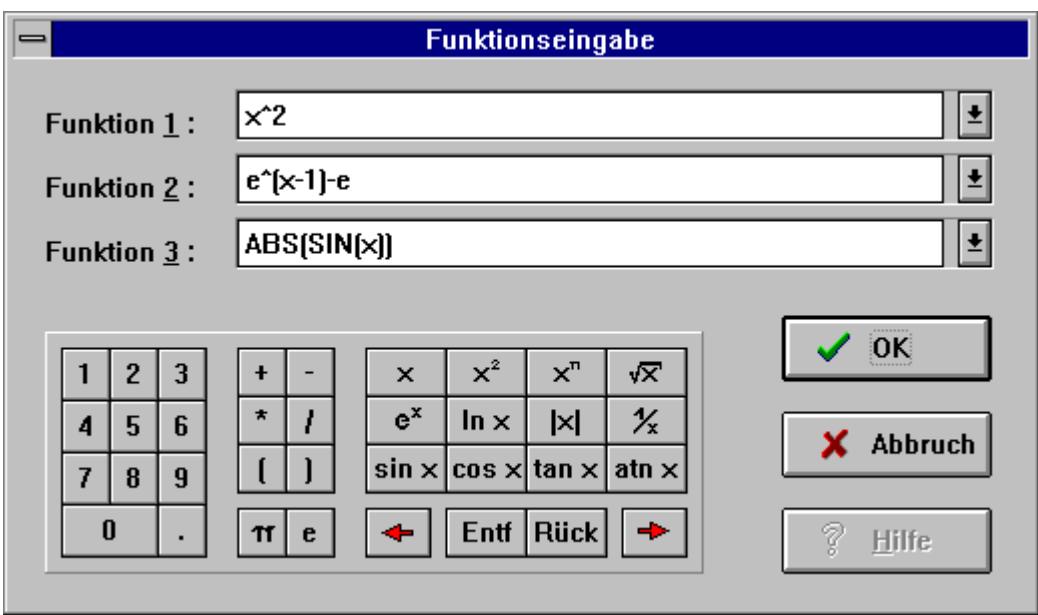

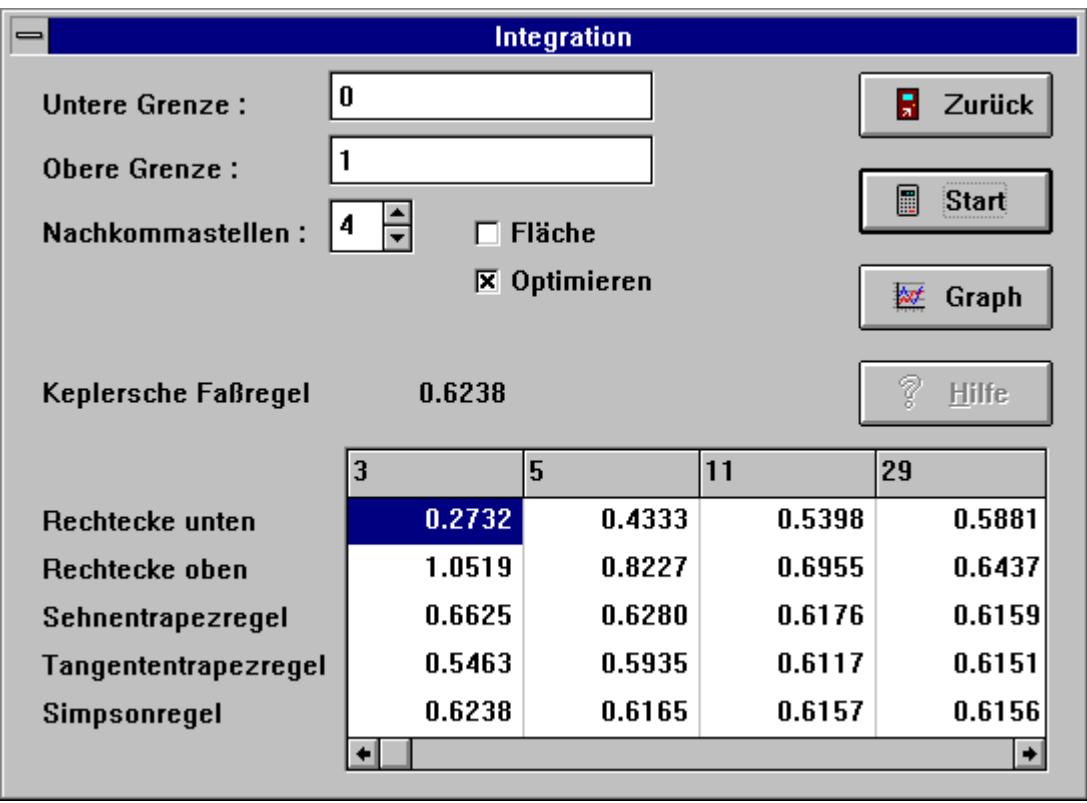

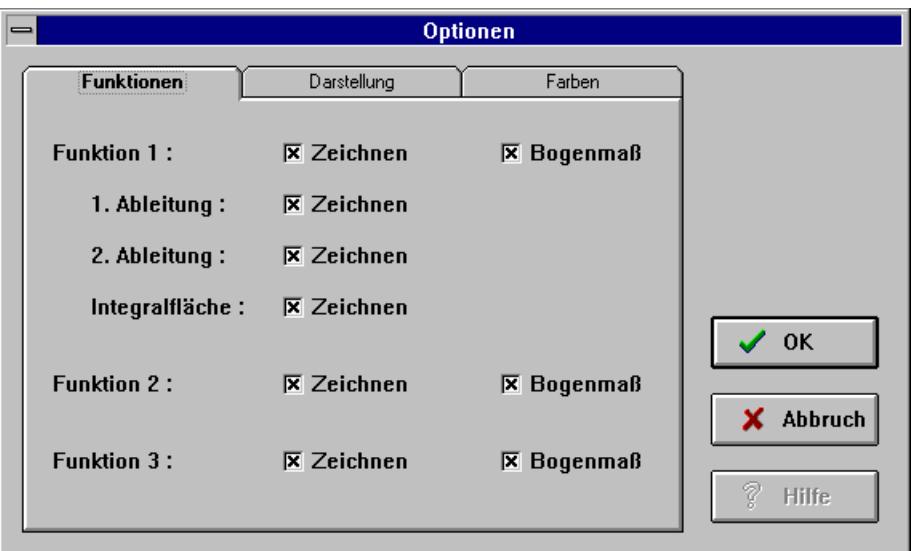

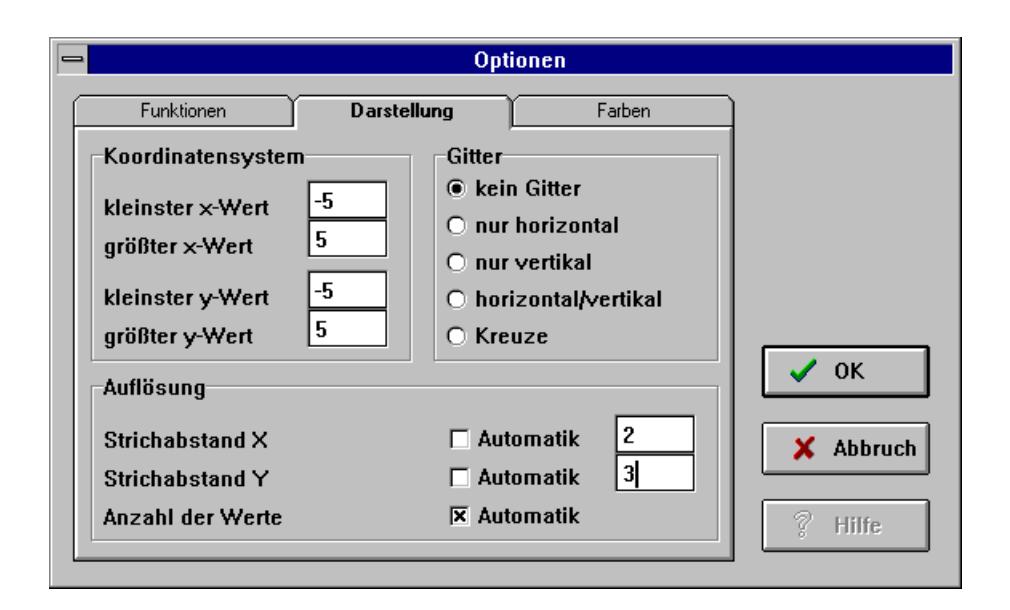

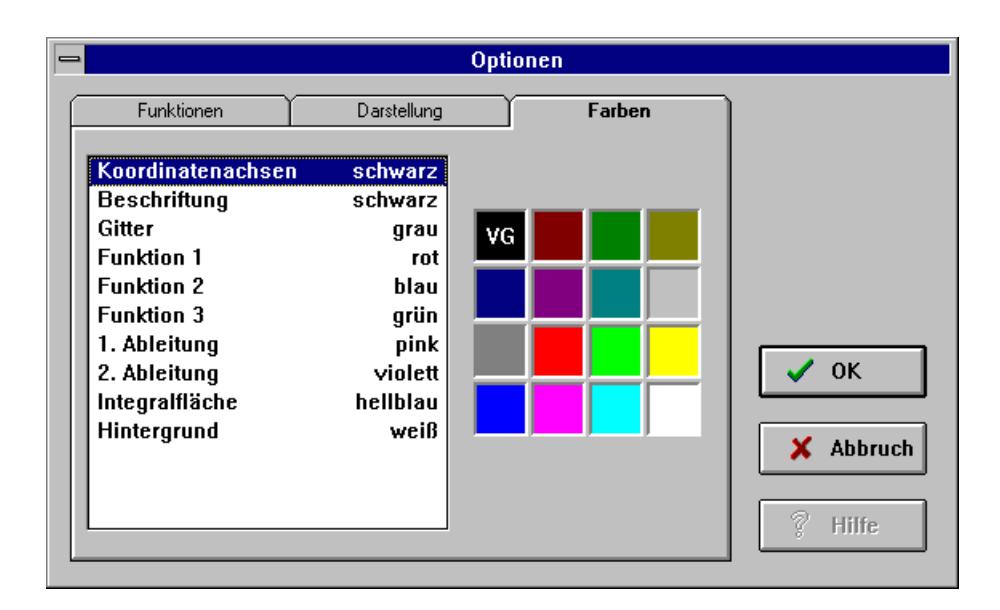